**Pozycja nr 1 Komputer stacjonarny - 25 szt.**

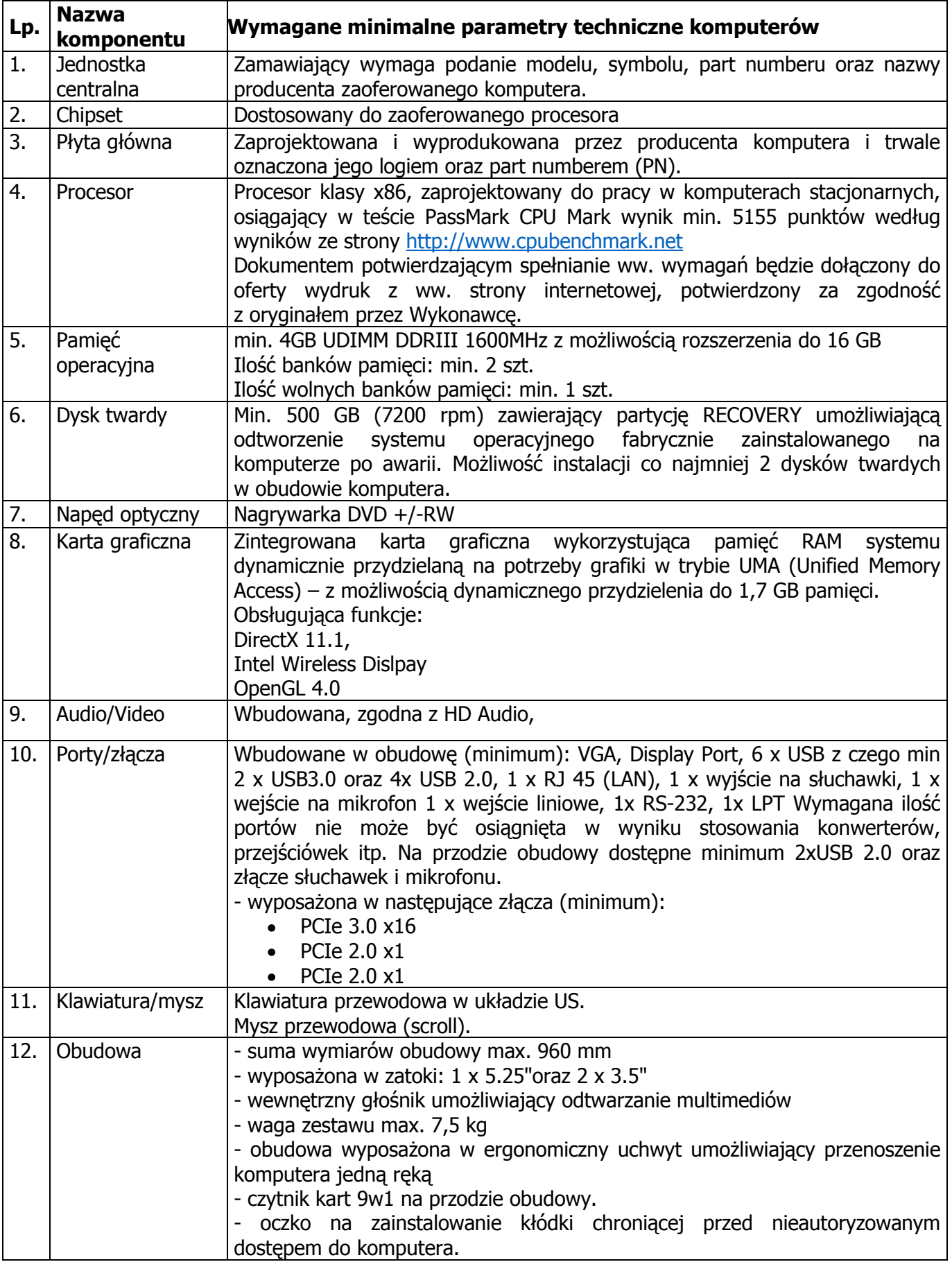

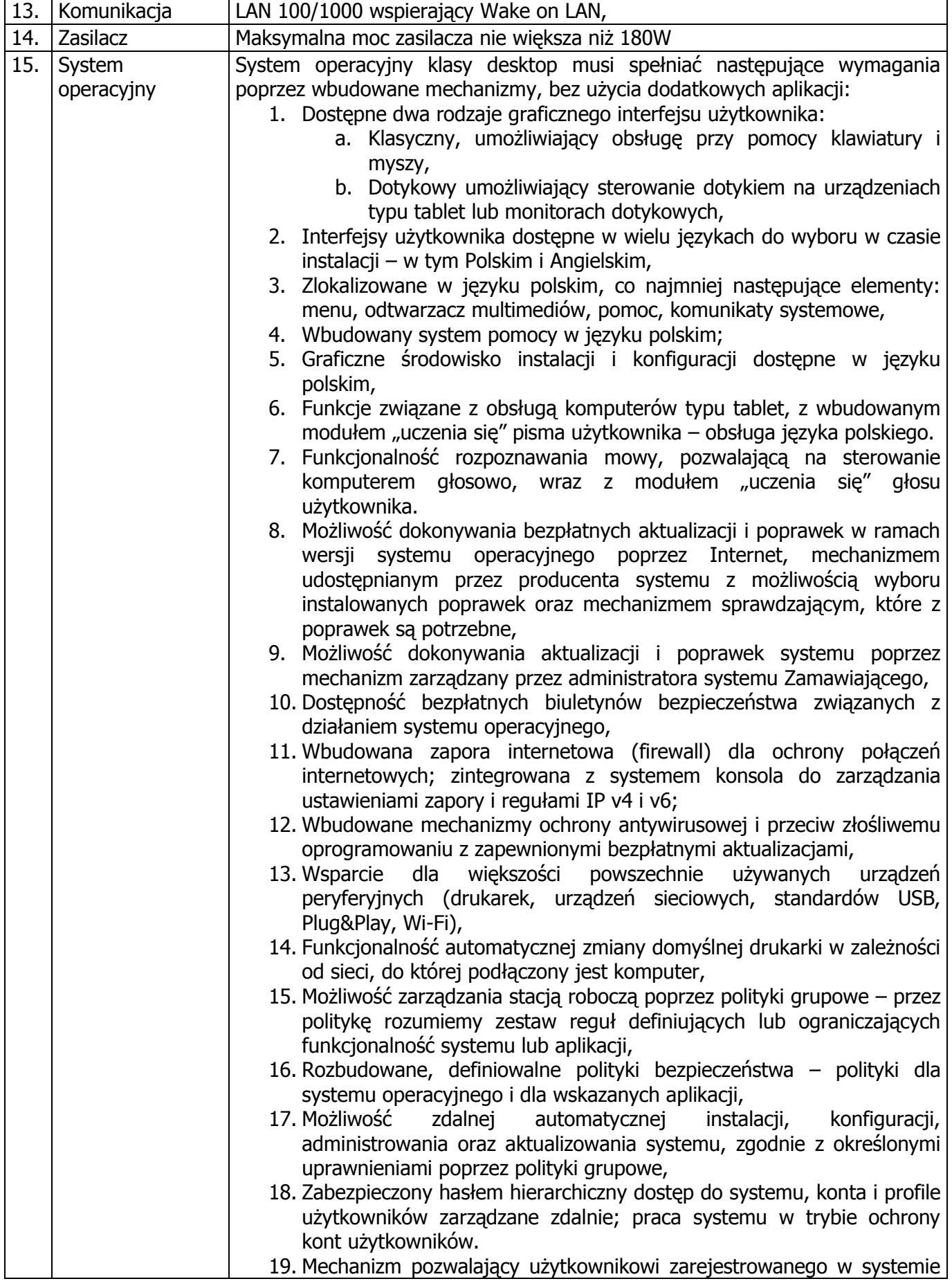

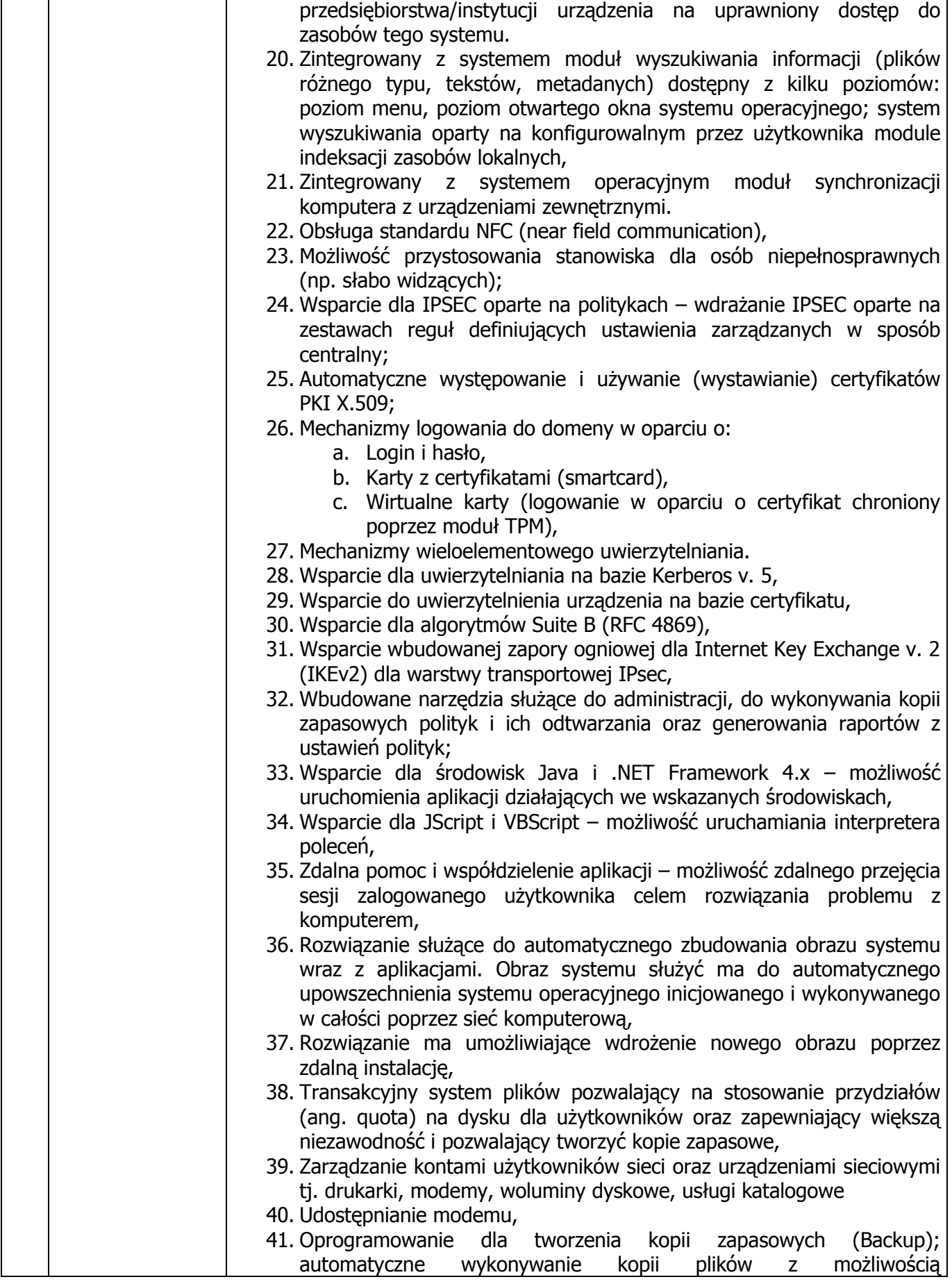

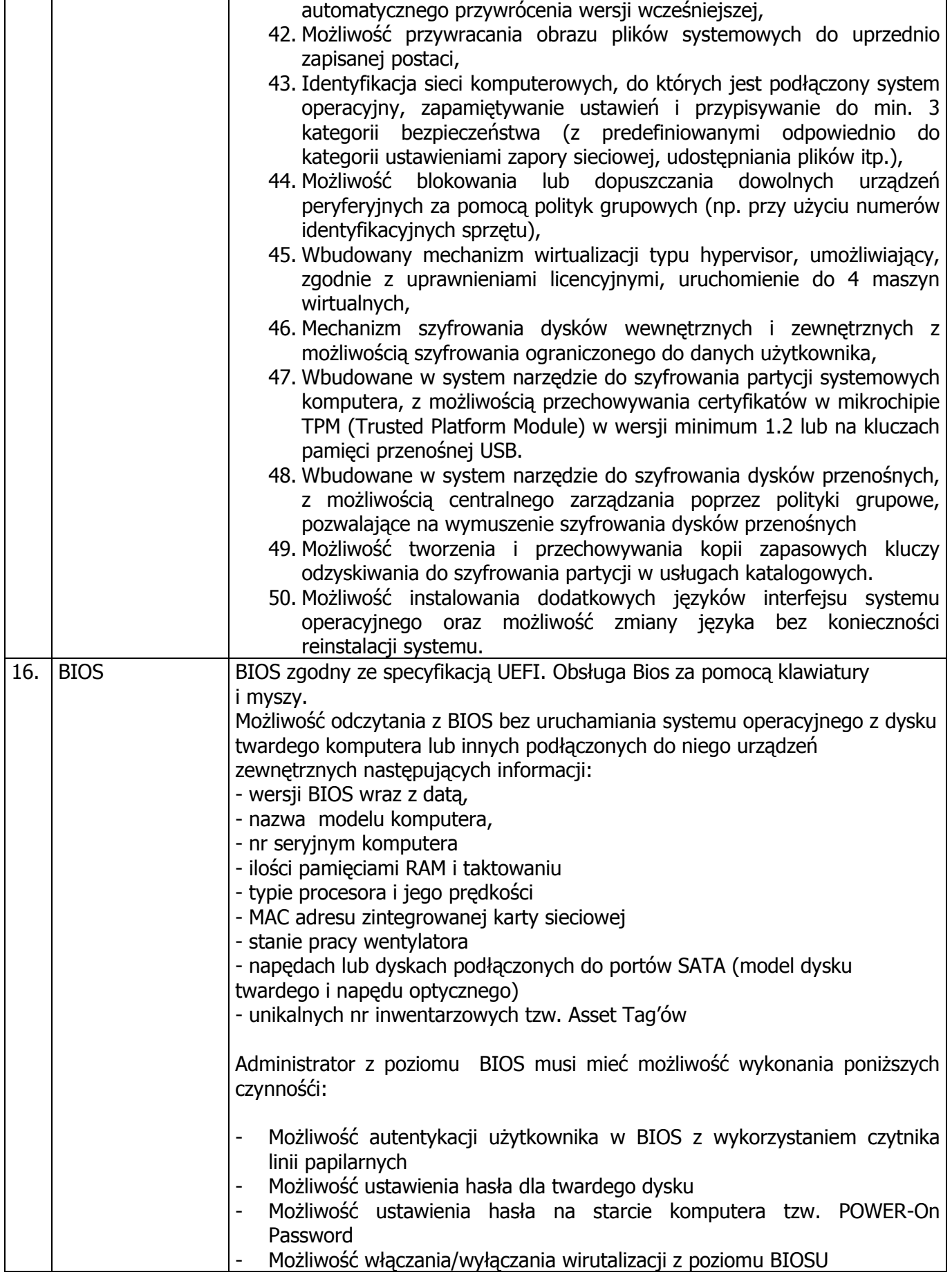

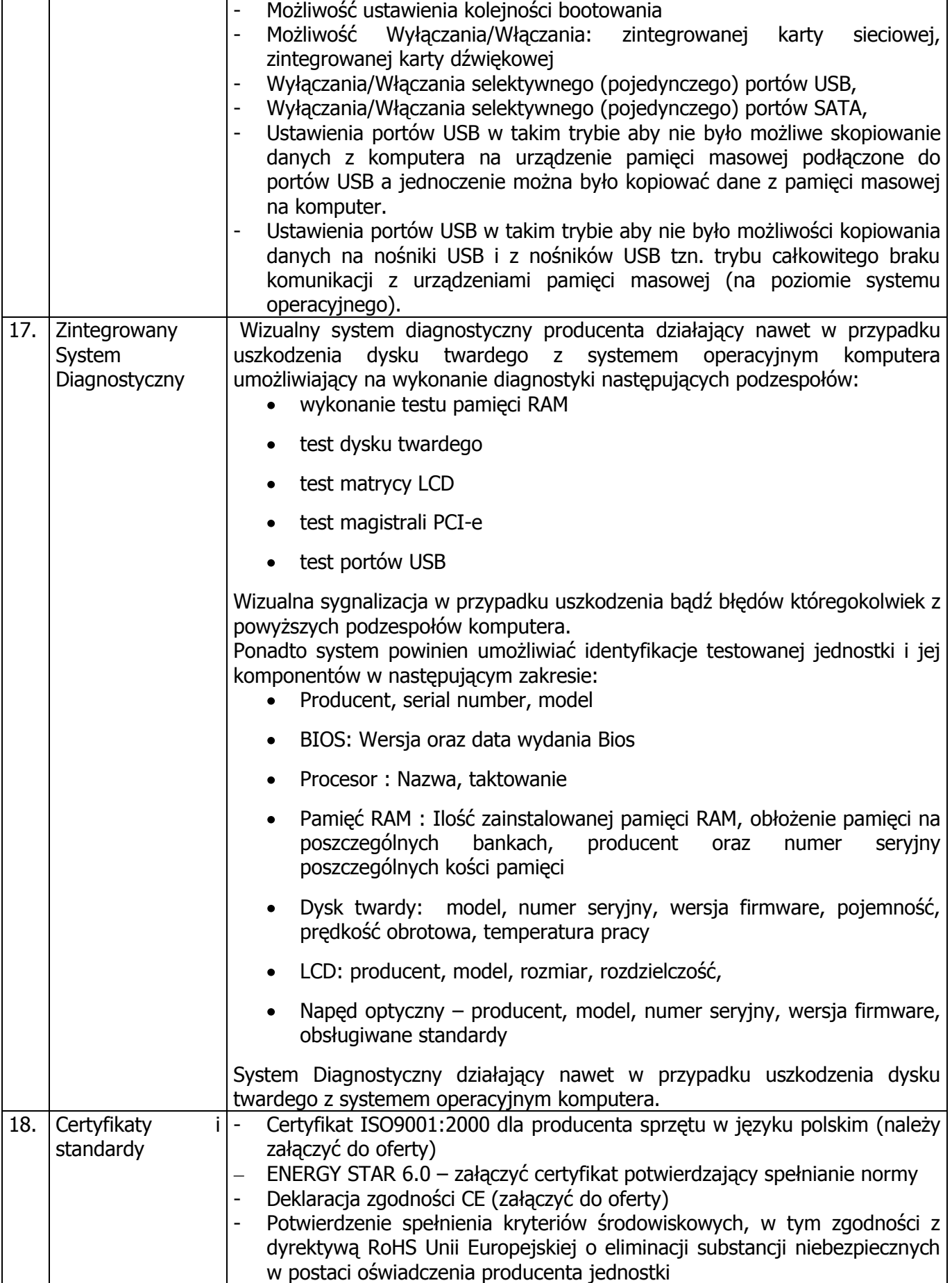

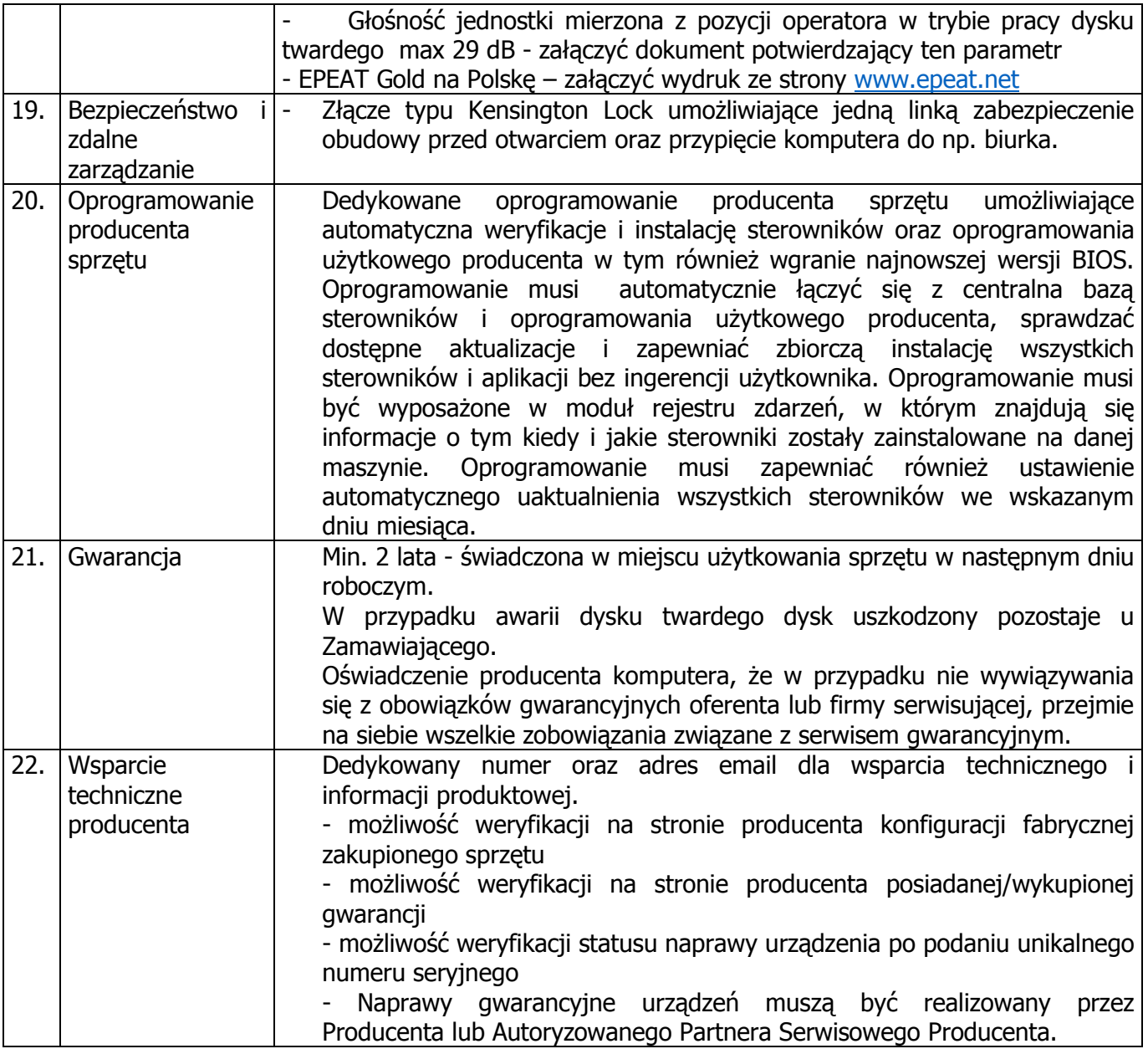

# **Pozycja nr 2 Komputer stacjonarny - 1 szt.**

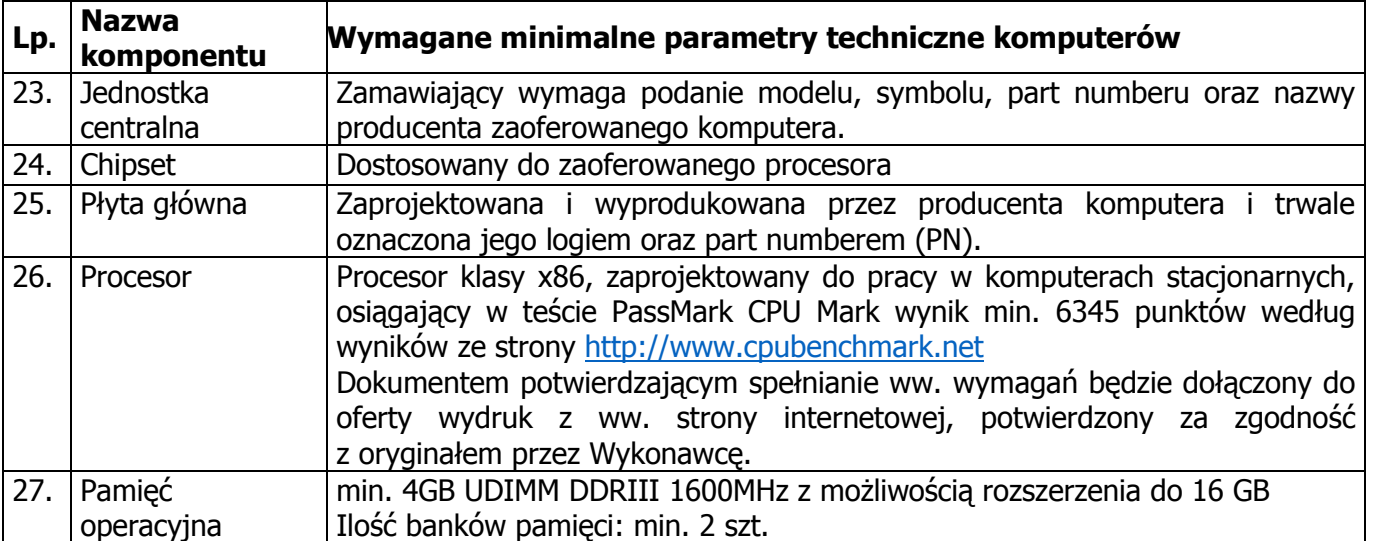

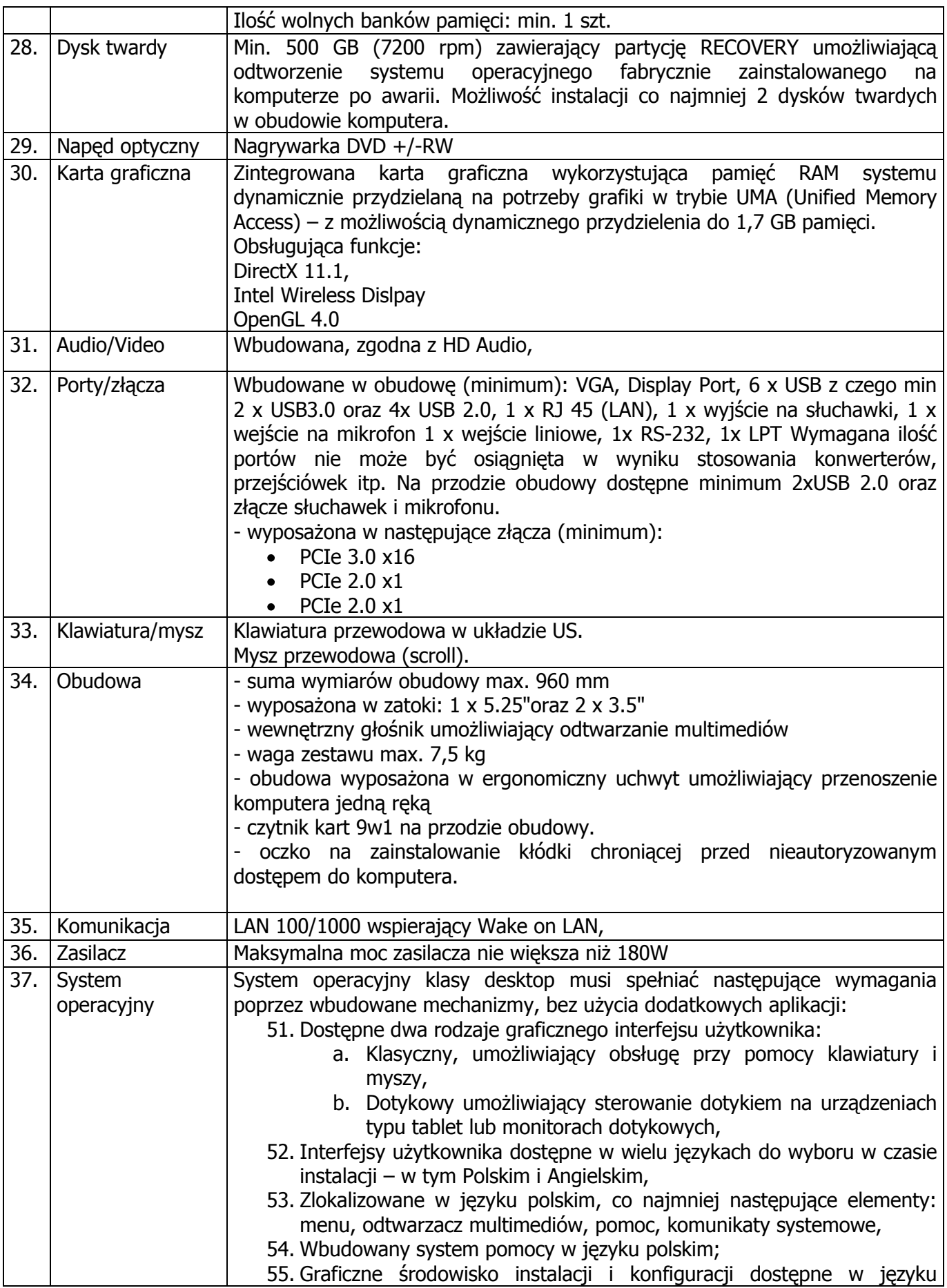

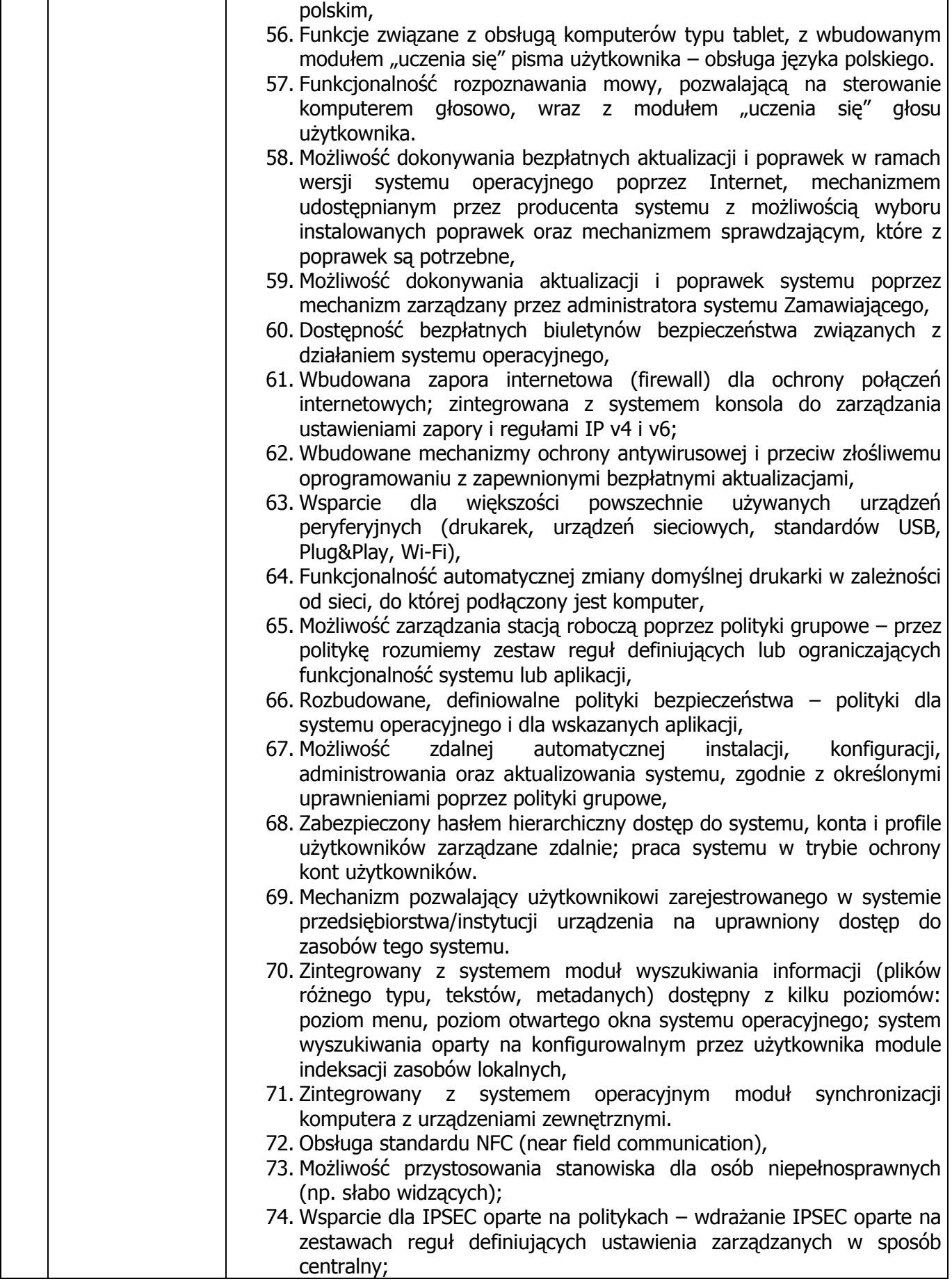

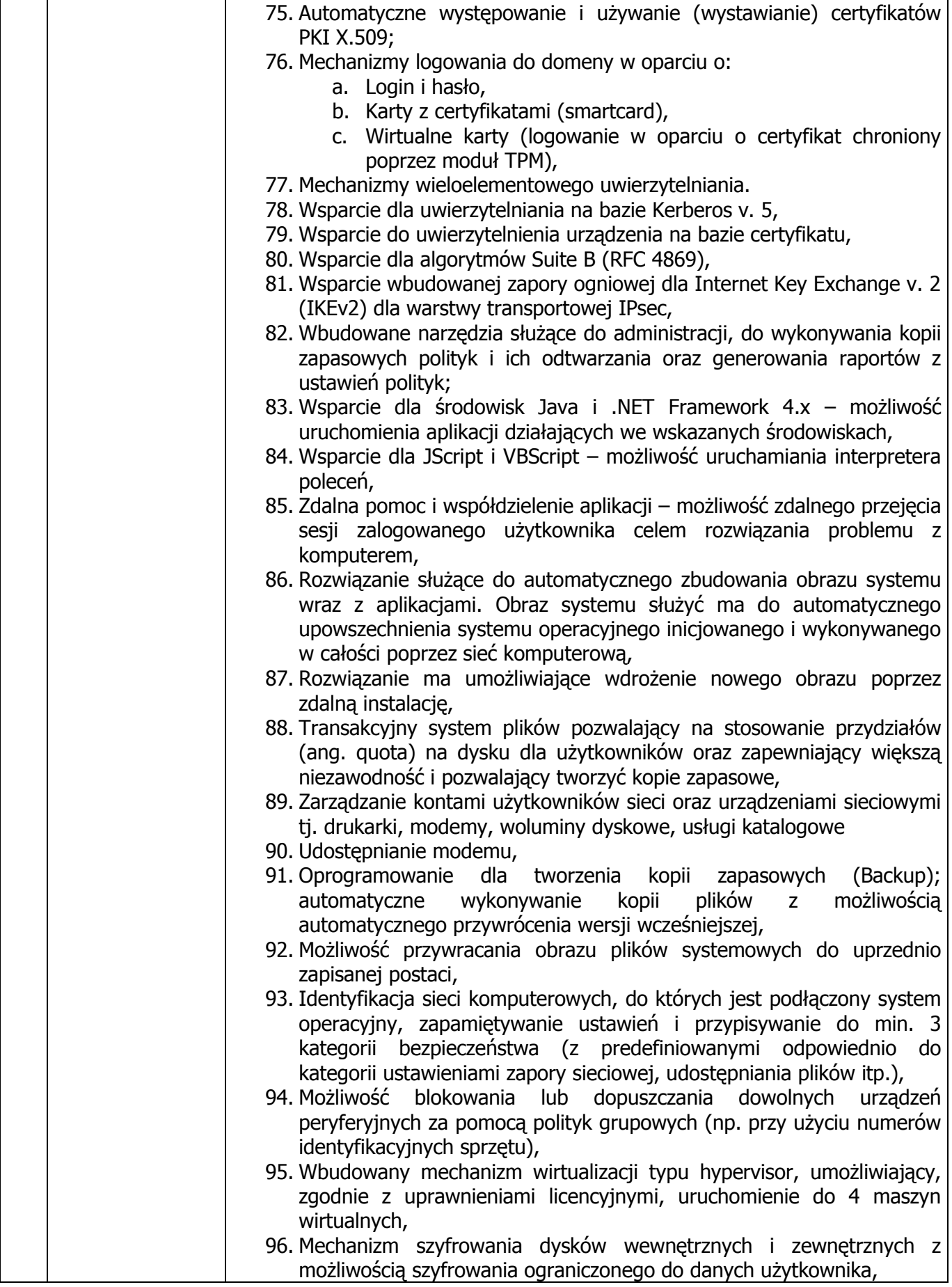

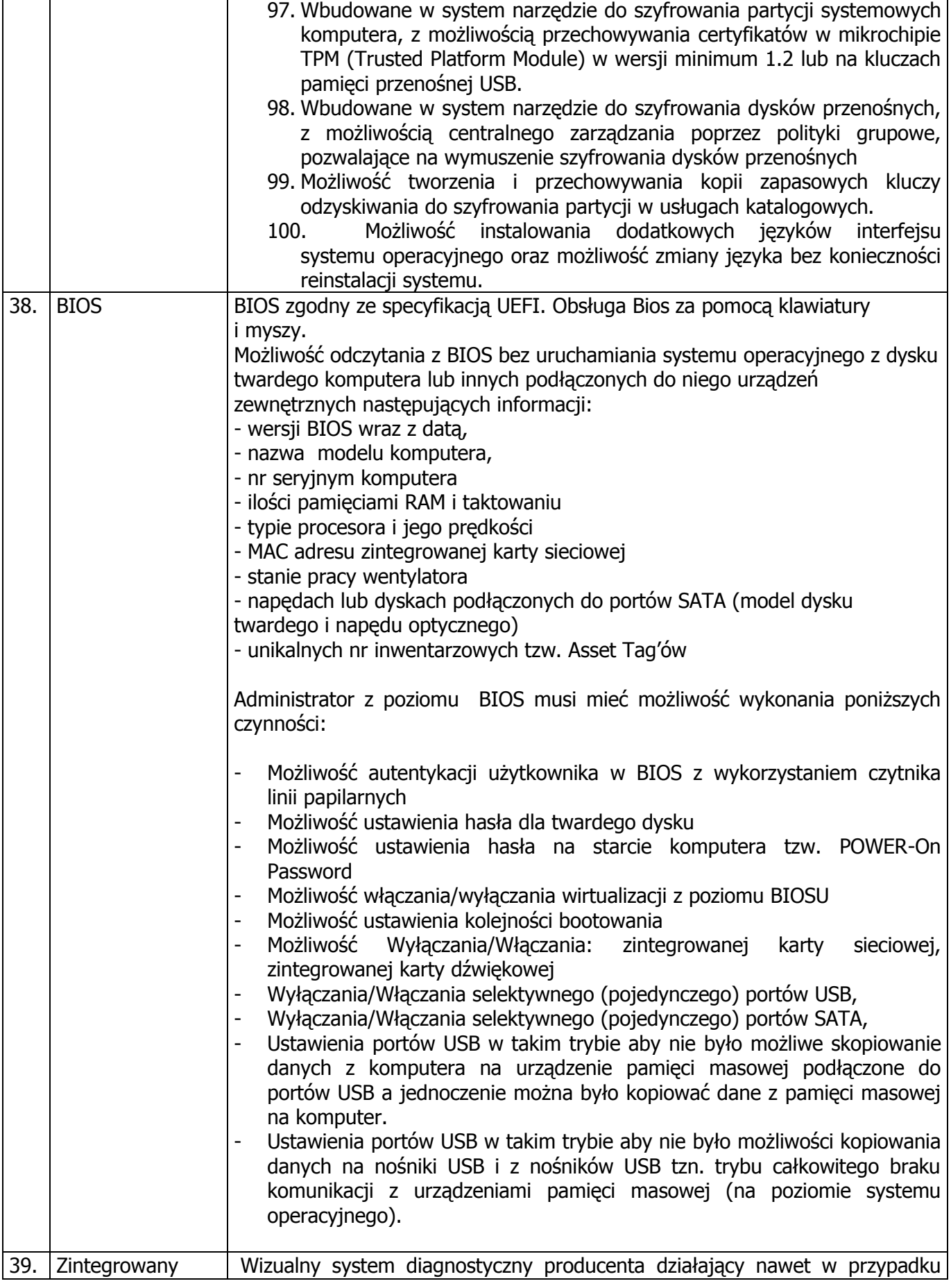

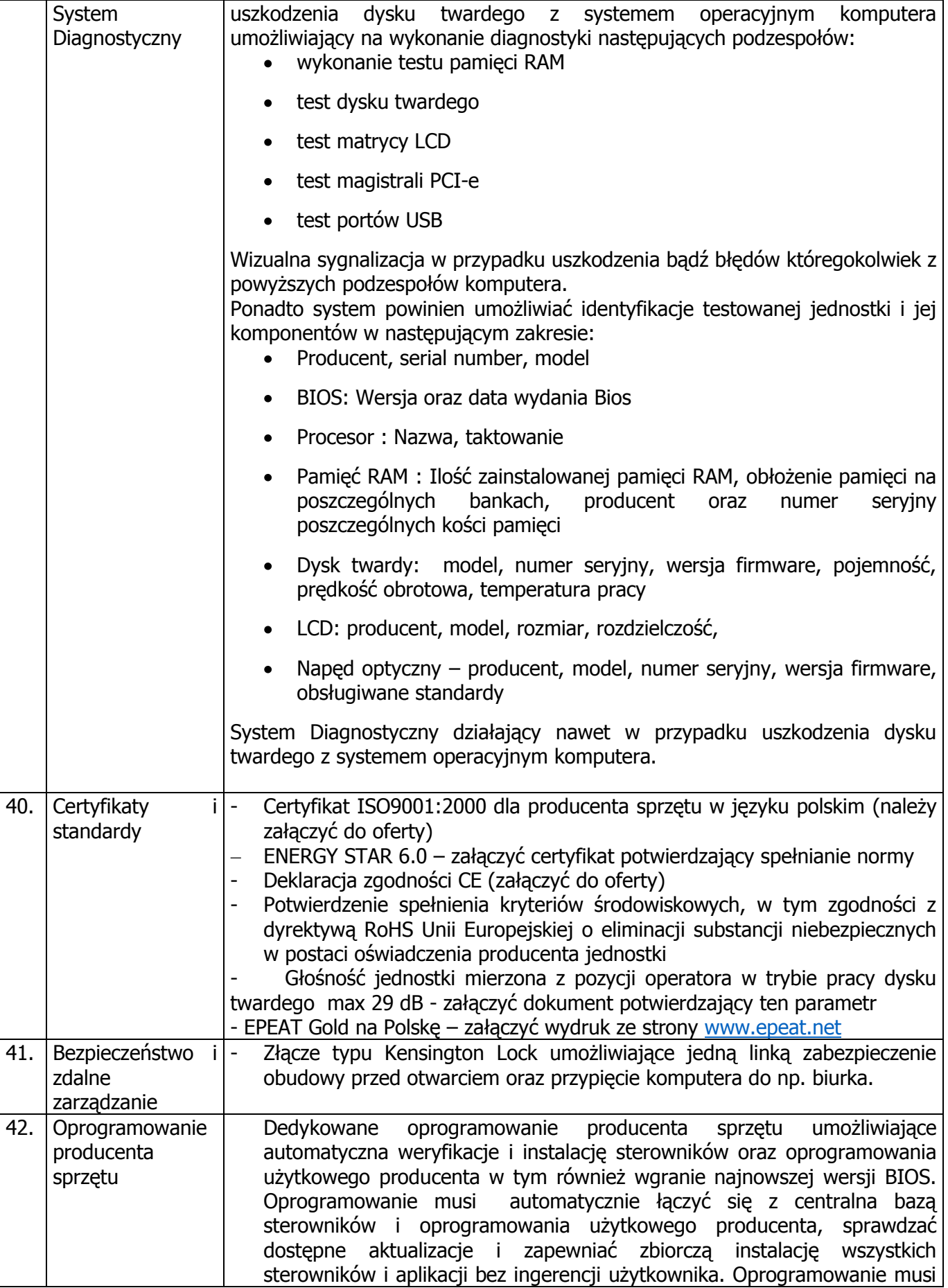

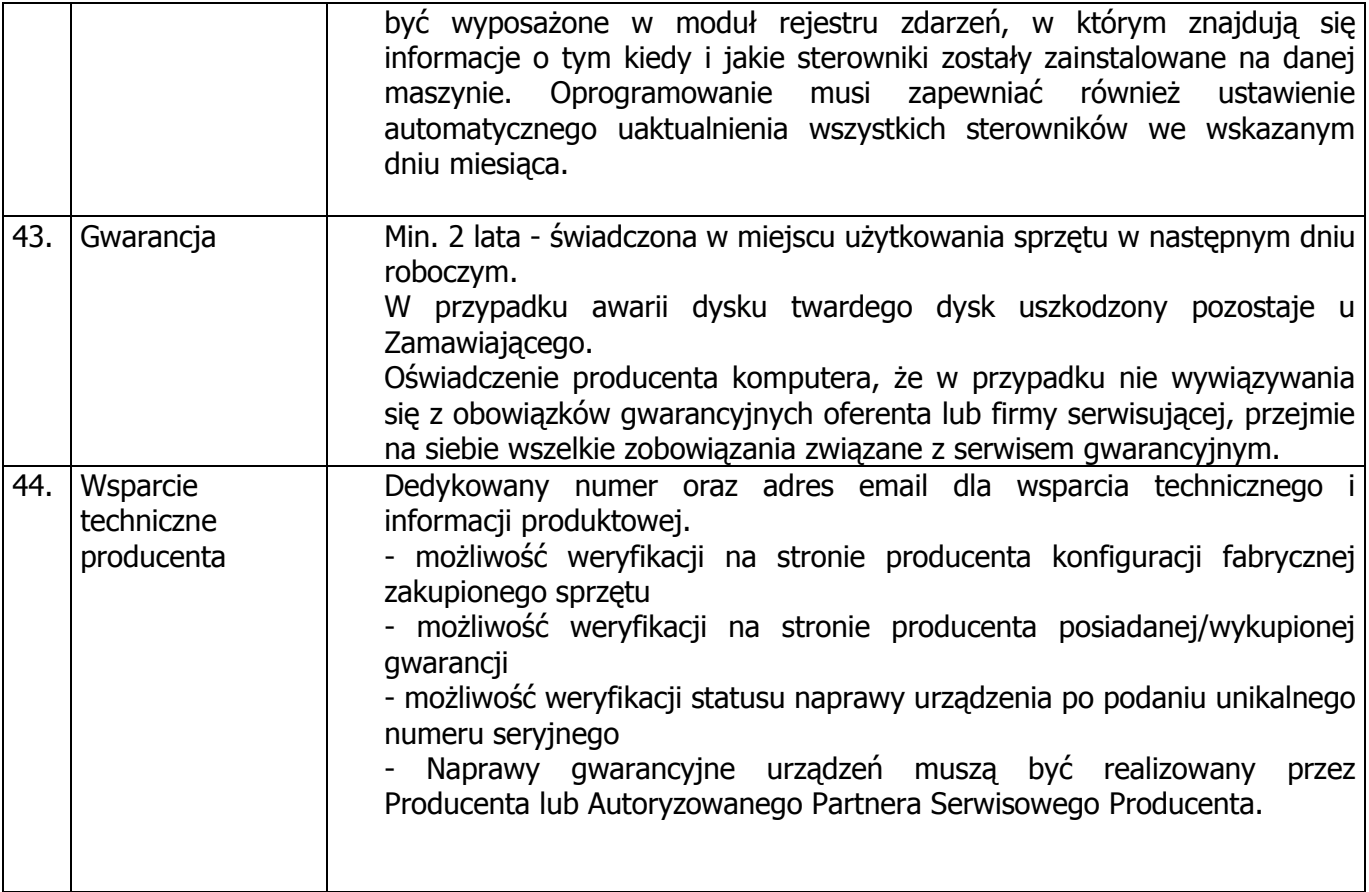

## **Pozycja nr 3 Monitor 22" - 26 szt.**

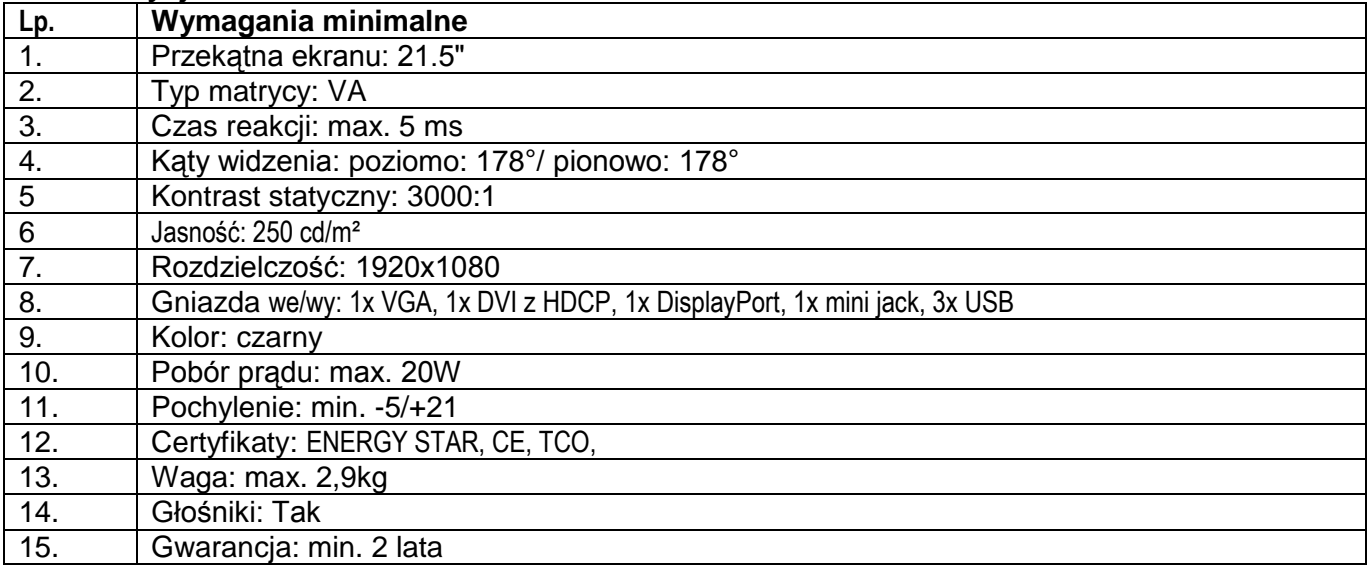

# **Pozycja nr 4 Oprogramowanie biurowe - 26 szt.**

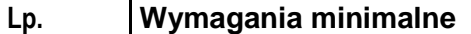

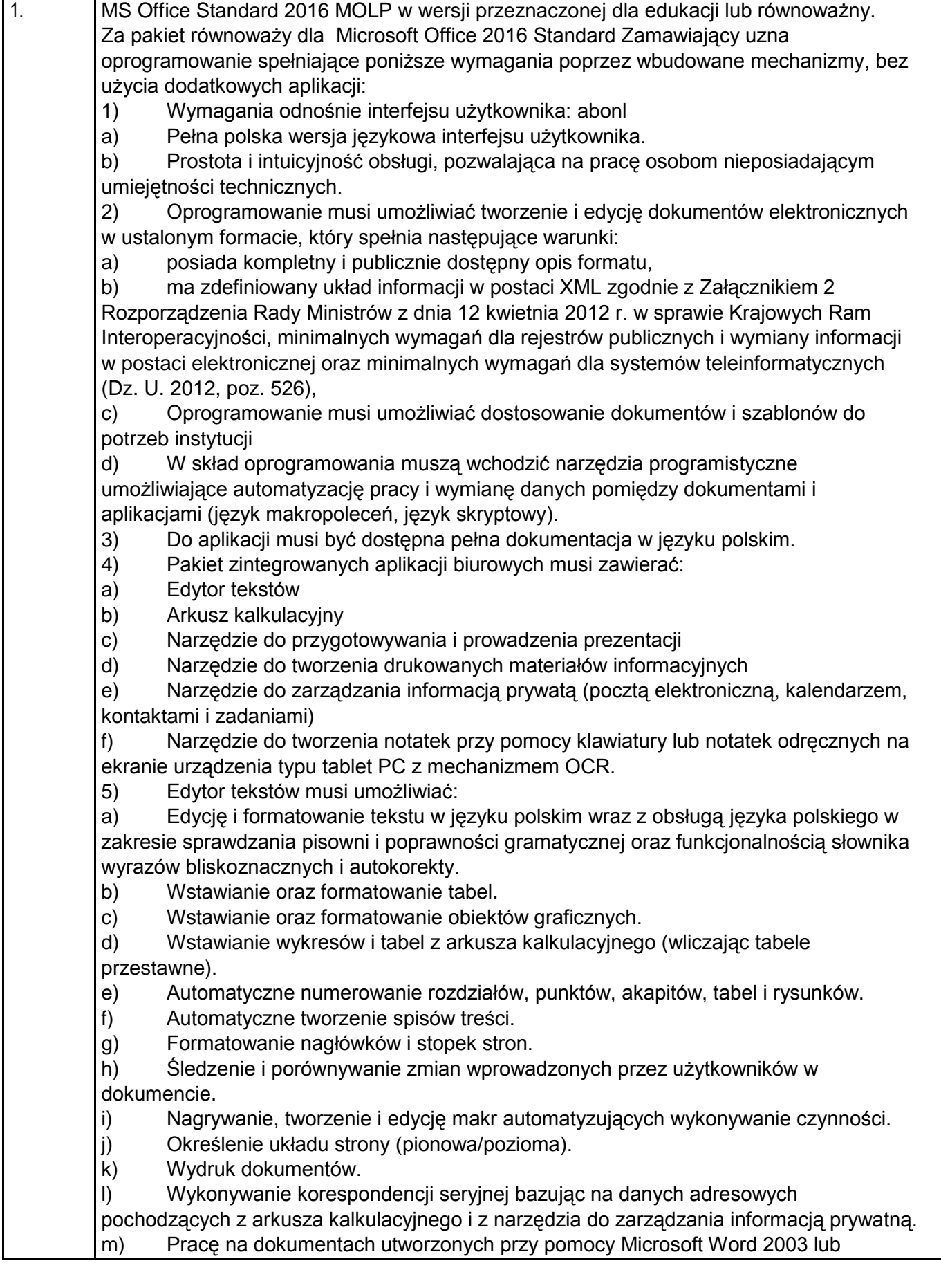

Microsoft Word 2007 i 2010 z zapewnieniem bezproblemowej konwersji wszystkich elementów i atrybutów dokumentu.

n) Zabezpieczenie dokumentów hasłem przed odczytem oraz przed wprowadzaniem modyfikacji.

o) Wymagana jest dostępność do oferowanego edytora tekstu bezpłatnych narzędzi umożliwiających wykorzystanie go, jako środowiska kreowania aktów normatywnych i prawnych, zgodnie z obowiązującym prawem.

p) Wymagana jest dostępność do oferowanego edytora tekstu bezpłatnych narzędzi umożliwiających podpisanie podpisem elektronicznym pliku z zapisanym dokumentem przy pomocy certyfikatu kwalifikowanego zgodnie z wymaganiami obowiązującego w Polsce prawa.

6) Arkusz kalkulacyjny musi umożliwiać:

a) Tworzenie raportów tabelarycznych

b) Tworzenie wykresów liniowych (wraz linią trendu), słupkowych, kołowych

c) Tworzenie arkuszy kalkulacyjnych zawierających teksty, dane liczbowe oraz formuły przeprowadzające operacje matematyczne, logiczne, tekstowe, statystyczne oraz operacje na danych finansowych i na miarach czasu.

d) Tworzenie raportów z zewnętrznych źródeł danych (inne arkusze kalkulacyjne, bazy danych zgodne z ODBC, pliki tekstowe, pliki XML, webservice)

e) Obsługę kostek OLAP oraz tworzenie i edycję kwerend bazodanowych i webowych. Narzędzia wspomagające analizę statystyczną i finansową, analizę wariantową i rozwiązywanie problemów optymalizacyjnych

f) Tworzenie raportów tabeli przestawnych umożliwiających dynamiczną zmianę wymiarów oraz wykresów bazujących na danych z tabeli przestawnych

g) Wyszukiwanie i zamianę danych

h) Wykonywanie analiz danych przy użyciu formatowania warunkowego

i) Nazywanie komórek arkusza i odwoływanie się w formułach po takiej nazwie

j) Nagrywanie, tworzenie i edycję makr automatyzujących wykonywanie czynności

k) Formatowanie czasu, daty i wartości finansowych z polskim formatem

l) Zapis wielu arkuszy kalkulacyjnych w jednym pliku.

m) Zachowanie pełnej zgodności z formatami plików utworzonych za pomocą

oprogramowania Microsoft Excel 2003 oraz Microsoft Excel 2007 i 2010, z uwzględnieniem poprawnej realizacji użytych w nich funkcji specjalnych i makropoleceń.

n) Zabezpieczenie dokumentów hasłem przed odczytem oraz przed wprowadzaniem modyfikacji.

7) Narzędzie do przygotowywania i prowadzenia prezentacji musi umożliwiać:

a) Przygotowywanie prezentacji multimedialnych, które będą:

b) Prezentowanie przy użyciu projektora multimedialnego

c) Drukowanie w formacie umożliwiającym robienie notatek

d) Zapisanie jako prezentacja tylko do odczytu.

e) Nagrywanie narracji i dołączanie jej do prezentacji

f) Opatrywanie slajdów notatkami dla prezentera

g) Umieszczanie i formatowanie tekstów, obiektów graficznych, tabel, nagrań dźwiękowych i

wideo

h) Umieszczanie tabel i wykresów pochodzących z arkusza kalkulacyjnego

i) Odświeżenie wykresu znajdującego się w prezentacji po zmianie danych w źródłowym arkuszu kalkulacyjnym

j) Możliwość tworzenia animacji obiektów i całych slajdów

k) Prowadzenie prezentacji w trybie prezentera, gdzie slajdy są widoczne na jednym

monitorze lub projektorze, a na drugim widoczne są slajdy i notatki prezentera l. Pełna zgodność z formatami plików utworzonych za pomocą oprogramowania MS PowerPoint 2003, MS PowerPoint 2007 i 2010. 8) Narzędzie do tworzenia drukowanych materiałów informacyjnych musi umożliwiać a) Tworzenie i edycję drukowanych materiałów informacyjnych b) Tworzenie materiałów przy użyciu dostępnych z narzędziem szablonów: broszur, biuletynów, katalogów. c) Edycję poszczególnych stron materiałów. d) Podział treści na kolumny.

- e) Umieszczanie elementów graficznych.
- f) Wykorzystanie mechanizmu korespondencji seryjnej.
- g) Płynne przesuwanie elementów po całej stronie publikacji.
- h) Eksport publikacji do formatu PDF oraz TIFF.
- i) Wydruk publikacji.
- j) Możliwość przygotowywania materiałów do wydruku w standardzie CMYK.

9) Narzędzie do zarządzania informacją prywatną (pocztą elektroniczną, kalendarzem, kontaktami i zadaniami) musi umożliwiać:

a) Pobieranie i wysyłanie poczty elektronicznej z serwera pocztowego MS Exchange 2010/2013,

b) Przechowywanie wiadomości na serwerze lub w lokalnym pliku tworzonym z zastosowaniem efektywnej kompresji danych,

c) Filtrowanie niechcianej poczty elektronicznej (SPAM) oraz określanie listy zablokowanych i

bezpiecznych nadawców,

d) Tworzenie katalogów, pozwalających katalogować pocztę elektroniczną

e) Automatyczne grupowanie poczty o tym samym tytule,

f) Tworzenie reguł przenoszących automatycznie nową pocztę elektroniczną do określonych katalogów bazując na słowach zawartych w tytule, adresie nadawcy i odbiorcy,

g) Oflagowanie poczty elektronicznej z określeniem terminu przypomnienia, oddzielnie dla nadawcy i adresatów,

h) Mechanizm ustalania liczby wiadomości, które mają być synchronizowane lokalnie, i) Zarządzanie kalendarzem,

j) Udostępnianie kalendarza innym użytkownikom z możliwością określania uprawnień użytkowników,

k) Przeglądanie kalendarza innych użytkowników,

- l) Zapraszanie uczestników na spotkanie, co po ich akceptacji powoduje automatyczne wprowadzenie spotkania w ich kalendarzach,
- m) Zarządzanie listą zadań,
- n) Zlecanie zadań innym użytkownikom,
- o) Zarządzanie listą kontaktów
- p) Udostępnianie listy kontaktów innym użytkownikom,
- q) Przeglądanie listy kontaktów innych użytkowników,
- r) Możliwość przesyłania kontaktów innym użytkowników.

W przypadku zaoferowania oprogramowania równoważnego, Wykonawca zobowiązany jest do zintegrowania z obecnie obowiązującymi standardami dokumentów /systemów operacyjnych, a także przeprowadzenie szkoleń użytkowników i administratorów. Szkolenia w ilości nie mniejszej niż 4 godziny lekcyjne dla każdej aplikacji pakietu dla min. 52

użytkowników.

Obowiązek wykazania, iż oferowany przedmiot zamówienia spełnia wymagania Zamawiającego leży po stronie Wykonawcy.

Zamawiający wymaga, by dostarczone oprogramowanie było oprogramowaniem w wersji aktualnej na dzień składania ofert zawierającym licencje oraz kod dostępu.

Zamawiający wymaga, aby licencje były pełne, niewyłączane, nieograniczone w czasie, wolne od roszczeń osób trzecich.

#### **Pozycja nr 5 Podkładka pod mysz - 55 szt.**

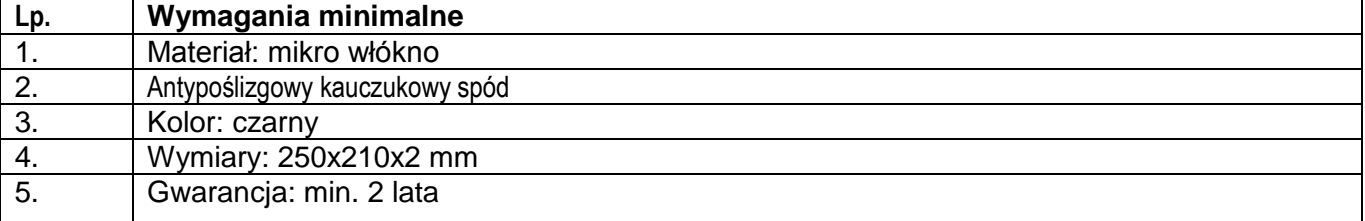

#### **Pozycja nr 6 Notebook" - 9 szt.**

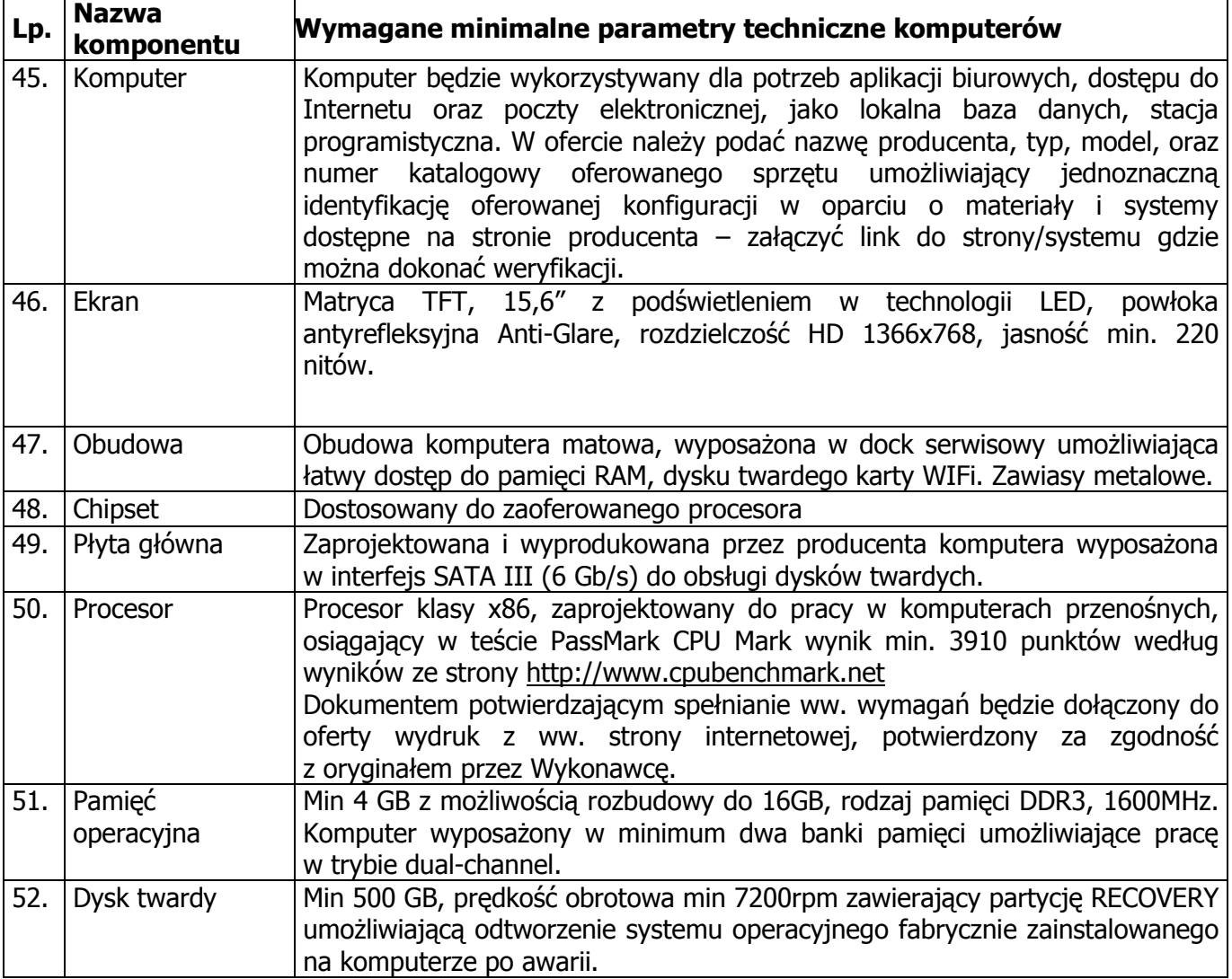

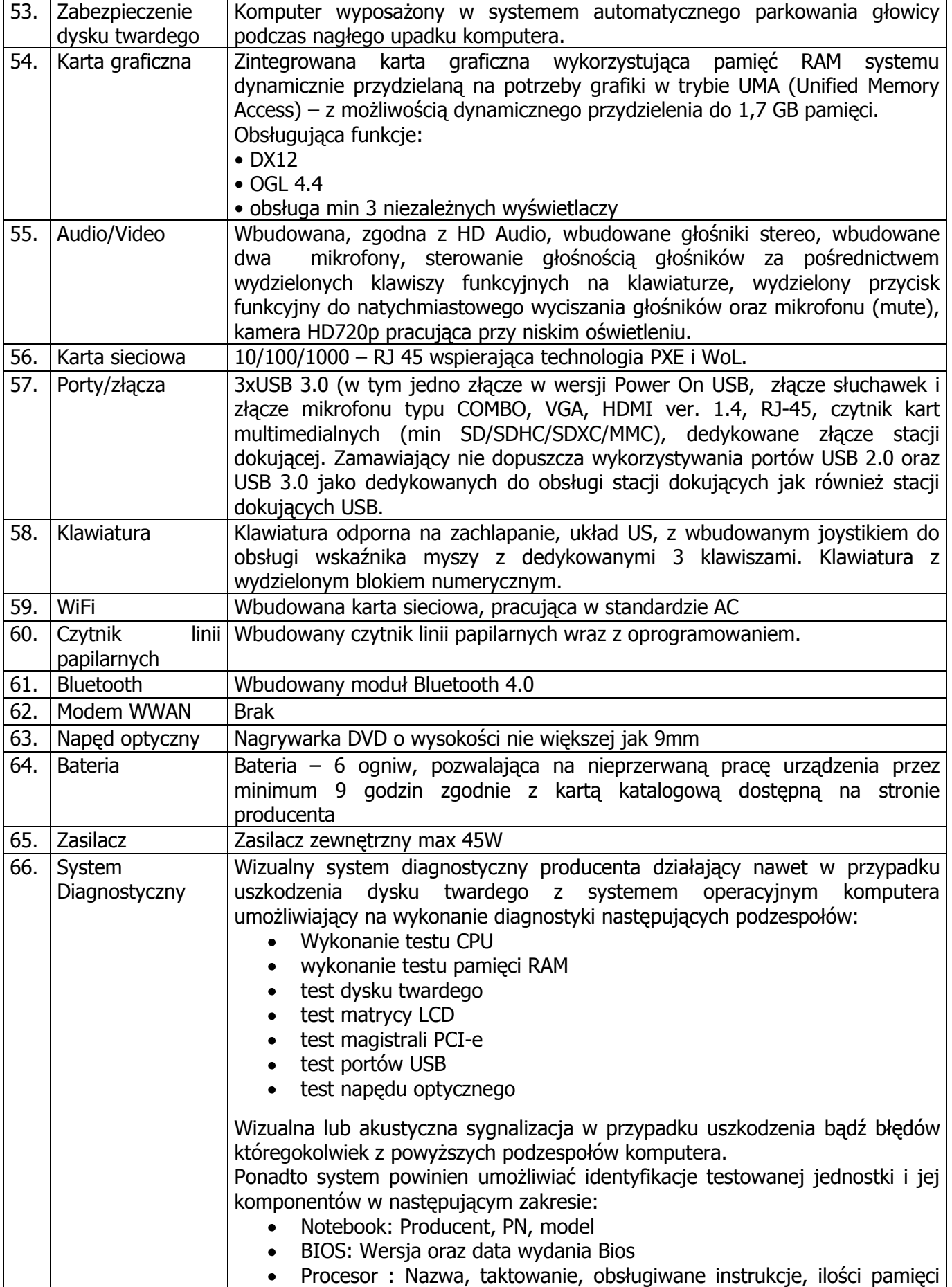

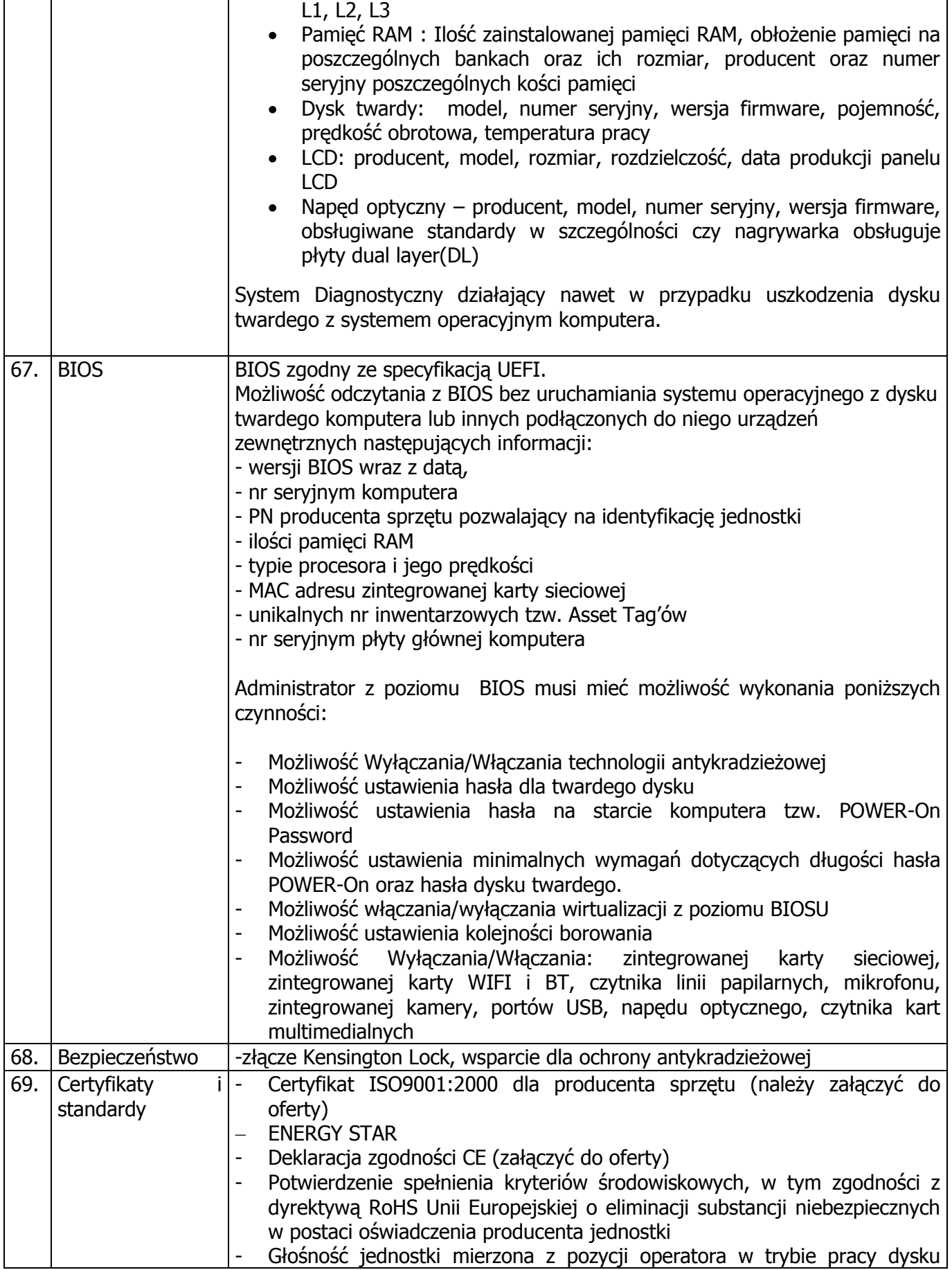

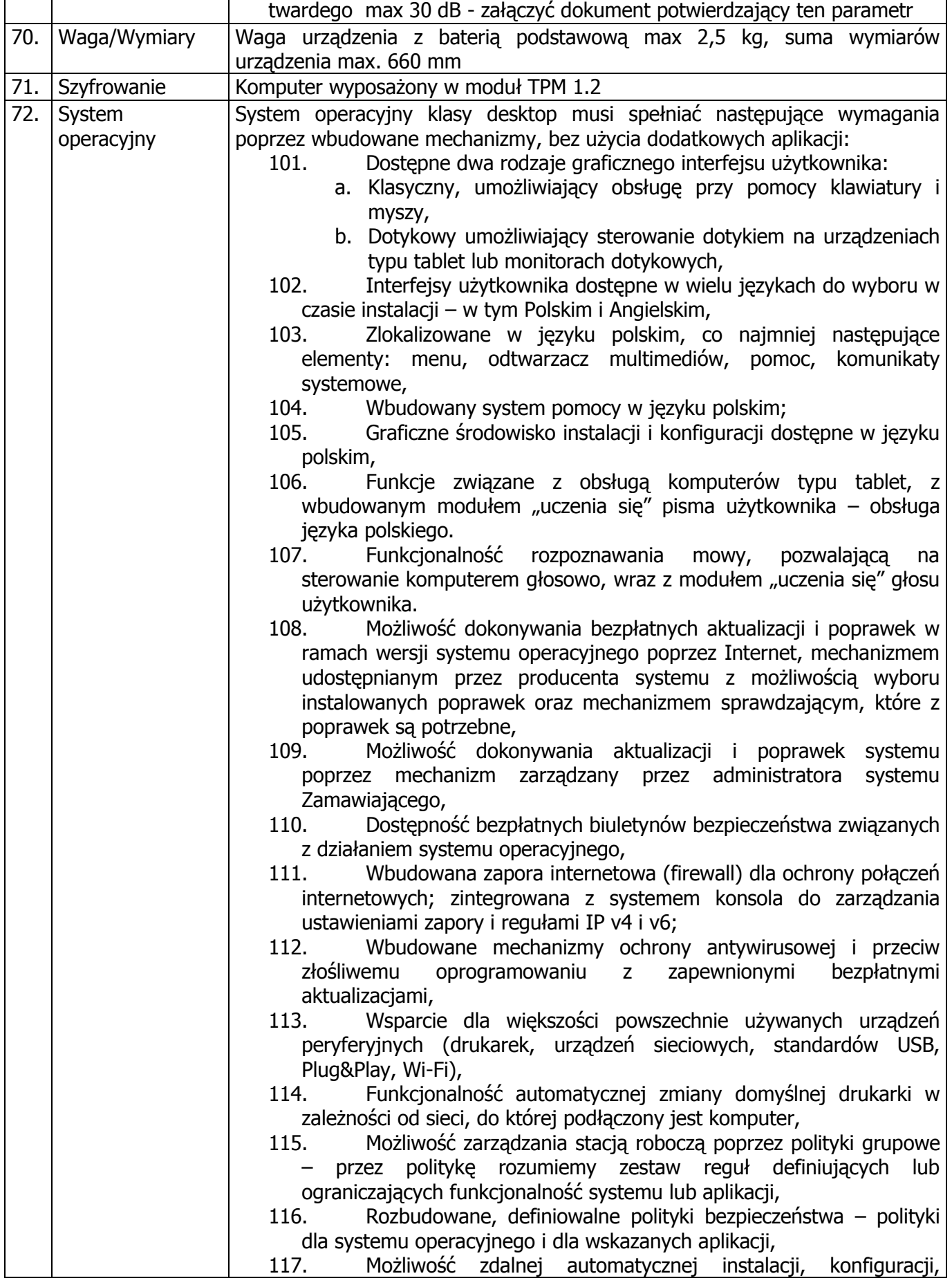

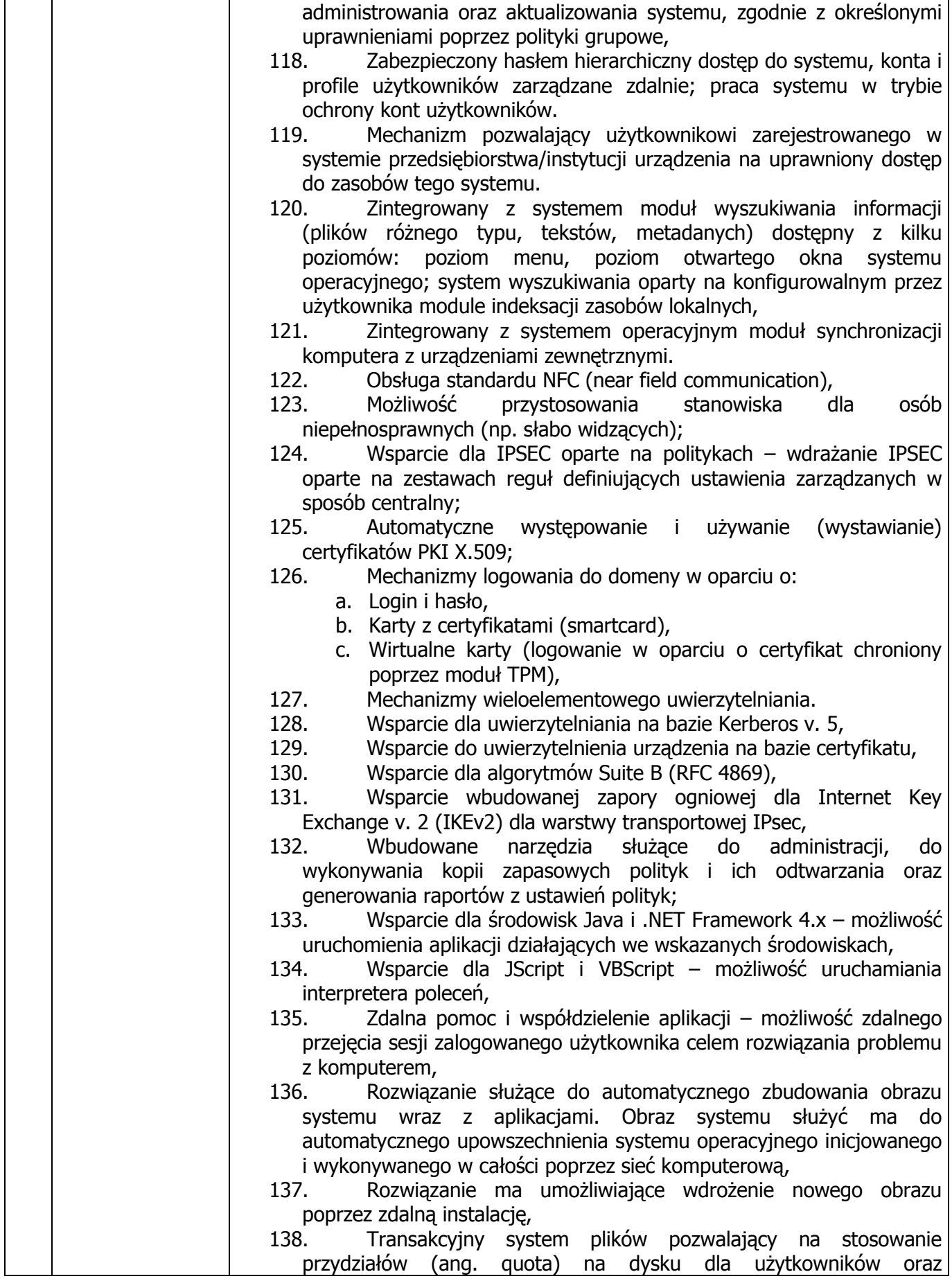

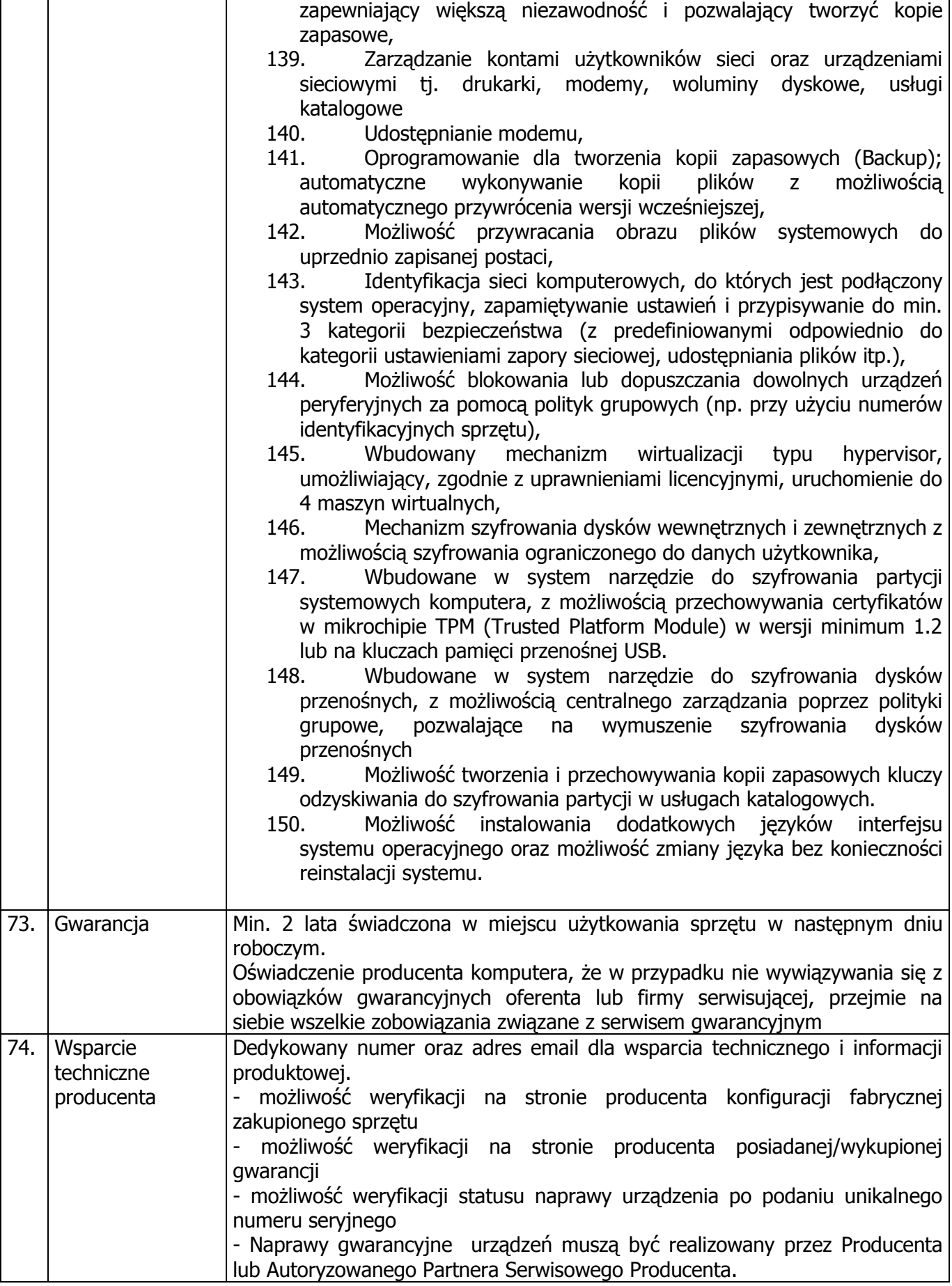

### **Pozycja nr 7 Notebook" - 1 szt.**

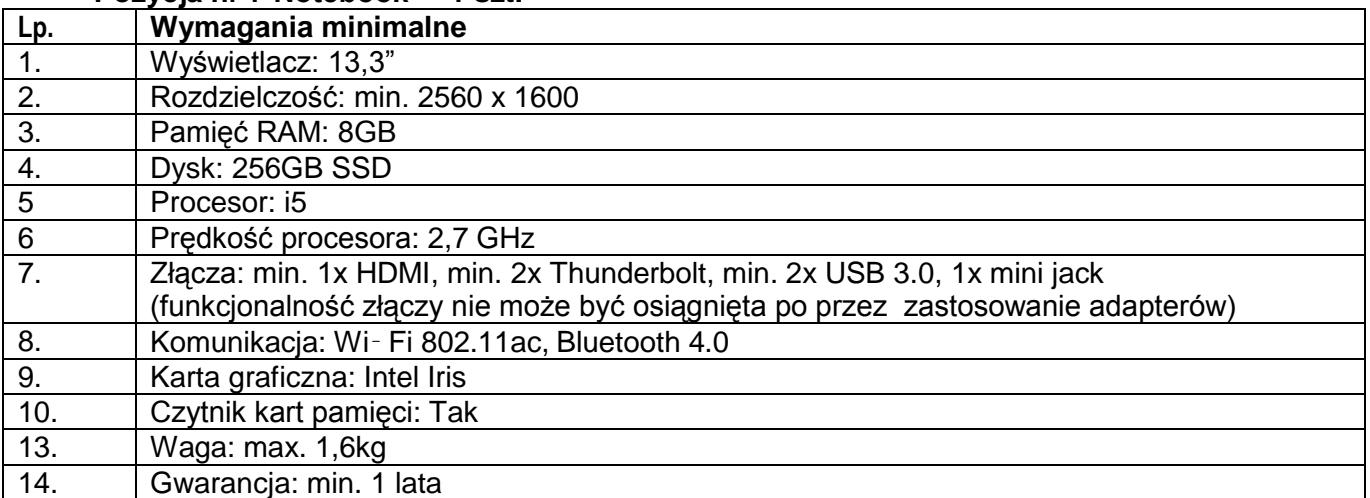

### **Pozycja nr 8 Rozszerzenie gwarancji" - 1 szt.**

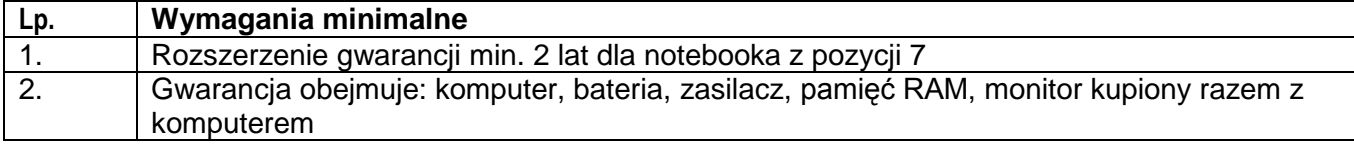

#### **Pozycja nr 9 Torba na notebooka - 9 szt.**

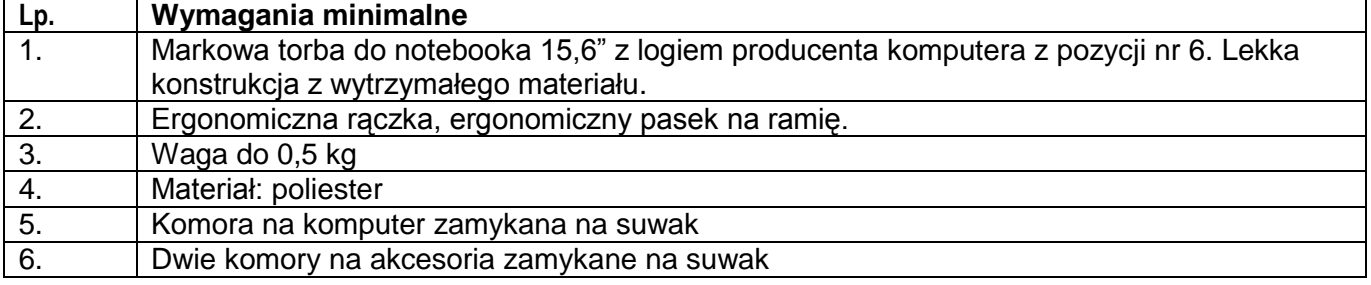

# **Pozycja nr 10 Mysz komputerowa - 12 szt.**

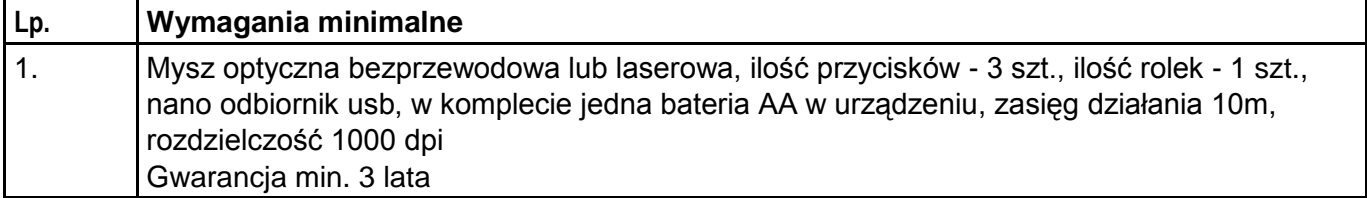

### **Pozycja nr 11 Oprogramowanie biurowe - 10 szt.**

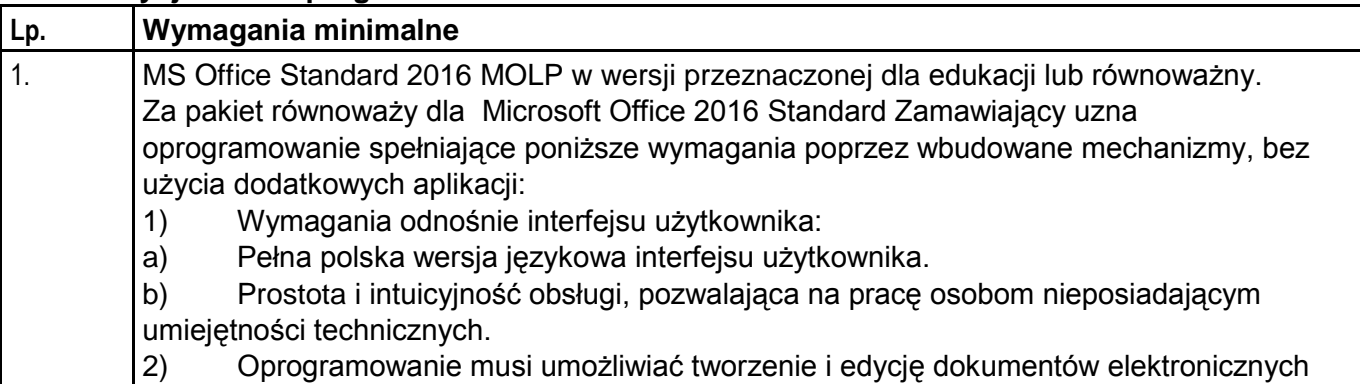

w ustalonym formacie, który spełnia następujące warunki:

a) posiada kompletny i publicznie dostępny opis formatu,

b) ma zdefiniowany układ informacji w postaci XML zgodnie z Załącznikiem 2 Rozporządzenia Rady Ministrów z dnia 12 kwietnia 2012 r. w sprawie Krajowych Ram Interoperacyjności, minimalnych wymagań dla rejestrów publicznych i wymiany informacji w postaci elektronicznej oraz minimalnych wymagań dla systemów teleinformatycznych (Dz. U. 2012, poz. 526),

c) Oprogramowanie musi umożliwiać dostosowanie dokumentów i szablonów do potrzeb instytucji

d) W skład oprogramowania muszą wchodzić narzędzia programistyczne umożliwiające automatyzację pracy i wymianę danych pomiędzy dokumentami i aplikacjami (język makropoleceń, język skryptowy).

3) Do aplikacji musi być dostępna pełna dokumentacja w języku polskim.

4) Pakiet zintegrowanych aplikacji biurowych musi zawierać:

a) Edytor tekstów

b) Arkusz kalkulacyjny

c) Narzędzie do przygotowywania i prowadzenia prezentacji

d) Narzędzie do tworzenia drukowanych materiałów informacyjnych

e) Narzędzie do zarządzania informacją prywatą (pocztą elektroniczną, kalendarzem, kontaktami i zadaniami)

f) Narzędzie do tworzenia notatek przy pomocy klawiatury lub notatek odręcznych na ekranie urządzenia typu tablet PC z mechanizmem OCR.

5) Edytor tekstów musi umożliwiać:

a) Edycję i formatowanie tekstu w języku polskim wraz z obsługą języka polskiego w zakresie sprawdzania pisowni i poprawności gramatycznej oraz funkcjonalnością słownika wyrazów bliskoznacznych i autokorekty.

b) Wstawianie oraz formatowanie tabel.

c) Wstawianie oraz formatowanie obiektów graficznych.

d) Wstawianie wykresów i tabel z arkusza kalkulacyjnego (wliczając tabele przestawne).

e) Automatyczne numerowanie rozdziałów, punktów, akapitów, tabel i rysunków.

f) Automatyczne tworzenie spisów treści.

g) Formatowanie nagłówków i stopek stron.

h) Śledzenie i porównywanie zmian wprowadzonych przez użytkowników w dokumencie.

i) Nagrywanie, tworzenie i edycję makr automatyzujących wykonywanie czynności.

j) Określenie układu strony (pionowa/pozioma).

k) Wydruk dokumentów.

l) Wykonywanie korespondencji seryjnej bazując na danych adresowych

pochodzących z arkusza kalkulacyjnego i z narzędzia do zarządzania informacją prywatną.

m) Pracę na dokumentach utworzonych przy pomocy Microsoft Word 2003 lub Microsoft Word 2007 i 2010 z zapewnieniem bezproblemowej konwersji wszystkich elementów i atrybutów dokumentu.

n) Zabezpieczenie dokumentów hasłem przed odczytem oraz przed wprowadzaniem modyfikacji.

o) Wymagana jest dostępność do oferowanego edytora tekstu bezpłatnych narzędzi umożliwiających wykorzystanie go, jako środowiska kreowania aktów normatywnych i prawnych, zgodnie z obowiązującym prawem.

p) Wymagana jest dostępność do oferowanego edytora tekstu bezpłatnych narzędzi umożliwiających podpisanie podpisem elektronicznym pliku z zapisanym dokumentem przy pomocy certyfikatu kwalifikowanego zgodnie z wymaganiami obowiązującego w Polsce prawa. 6) Arkusz kalkulacyjny musi umożliwiać: a) Tworzenie raportów tabelarycznych b) Tworzenie wykresów liniowych (wraz linią trendu), słupkowych, kołowych c) Tworzenie arkuszy kalkulacyjnych zawierających teksty, dane liczbowe oraz formuły przeprowadzające operacje matematyczne, logiczne, tekstowe, statystyczne oraz operacje na danych finansowych i na miarach czasu. d) Tworzenie raportów z zewnętrznych źródeł danych (inne arkusze kalkulacyjne, bazy danych zgodne z ODBC, pliki tekstowe, pliki XML, webservice) e) Obsługę kostek OLAP oraz tworzenie i edycję kwerend bazodanowych i webowych. Narzędzia wspomagające analizę statystyczną i finansową, analizę wariantową i rozwiązywanie problemów optymalizacyjnych f) Tworzenie raportów tabeli przestawnych umożliwiających dynamiczną zmianę wymiarów oraz wykresów bazujących na danych z tabeli przestawnych g) Wyszukiwanie i zamianę danych h) Wykonywanie analiz danych przy użyciu formatowania warunkowego i) Nazywanie komórek arkusza i odwoływanie się w formułach po takiej nazwie j) Nagrywanie, tworzenie i edycję makr automatyzujących wykonywanie czynności k) Formatowanie czasu, daty i wartości finansowych z polskim formatem l) Zapis wielu arkuszy kalkulacyjnych w jednym pliku. m) Zachowanie pełnej zgodności z formatami plików utworzonych za pomocą oprogramowania Microsoft Excel 2003 oraz Microsoft Excel 2007 i 2010, z uwzględnieniem poprawnej realizacji użytych w nich funkcji specjalnych i makropoleceń. n) Zabezpieczenie dokumentów hasłem przed odczytem oraz przed wprowadzaniem modyfikacji. 7) Narzędzie do przygotowywania i prowadzenia prezentacji musi umożliwiać: a) Przygotowywanie prezentacji multimedialnych, które będą: b) Prezentowanie przy użyciu projektora multimedialnego c) Drukowanie w formacie umożliwiającym robienie notatek d) Zapisanie jako prezentacja tylko do odczytu. e) Nagrywanie narracji i dołączanie jej do prezentacji f) Opatrywanie slajdów notatkami dla prezentera g) Umieszczanie i formatowanie tekstów, obiektów graficznych, tabel, nagrań dźwiękowych i wideo h) Umieszczanie tabel i wykresów pochodzących z arkusza kalkulacyjnego i) Odświeżenie wykresu znajdującego się w prezentacji po zmianie danych w źródłowym arkuszu kalkulacyjnym j) Możliwość tworzenia animacji obiektów i całych slajdów k) Prowadzenie prezentacji w trybie prezentera, gdzie slajdy są widoczne na jednym monitorze lub projektorze, a na drugim widoczne są slajdy i notatki prezentera l. Pełna zgodność z formatami plików utworzonych za pomocą oprogramowania MS PowerPoint 2003, MS PowerPoint 2007 i 2010. 8) Narzędzie do tworzenia drukowanych materiałów informacyjnych musi umożliwiać a) Tworzenie i edycję drukowanych materiałów informacyjnych b) Tworzenie materiałów przy użyciu dostępnych z narzędziem szablonów: broszur, biuletynów, katalogów. c) Edycję poszczególnych stron materiałów.

d) Podział treści na kolumny. e) Umieszczanie elementów graficznych. f) Wykorzystanie mechanizmu korespondencji seryjnej. g) Płynne przesuwanie elementów po całej stronie publikacji. h) Eksport publikacji do formatu PDF oraz TIFF. i) Wydruk publikacji. j) Możliwość przygotowywania materiałów do wydruku w standardzie CMYK. 9) Narzędzie do zarządzania informacją prywatną (pocztą elektroniczną, kalendarzem, kontaktami i zadaniami) musi umożliwiać: a) Pobieranie i wysyłanie poczty elektronicznej z serwera pocztowego MS Exchange 2010/2013, b) Przechowywanie wiadomości na serwerze lub w lokalnym pliku tworzonym z zastosowaniem efektywnej kompresji danych, c) Filtrowanie niechcianej poczty elektronicznej (SPAM) oraz określanie listy zablokowanych i bezpiecznych nadawców, d) Tworzenie katalogów, pozwalających katalogować pocztę elektroniczną e) Automatyczne grupowanie poczty o tym samym tytule, f) Tworzenie reguł przenoszących automatycznie nową pocztę elektroniczną do określonych katalogów bazując na słowach zawartych w tytule, adresie nadawcy i odbiorcy, g) Oflagowanie poczty elektronicznej z określeniem terminu przypomnienia, oddzielnie dla nadawcy i adresatów, h) Mechanizm ustalania liczby wiadomości, które mają być synchronizowane lokalnie, i) Zarządzanie kalendarzem, j) Udostępnianie kalendarza innym użytkownikom z możliwością określania uprawnień użytkowników, k) Przeglądanie kalendarza innych użytkowników, l) Zapraszanie uczestników na spotkanie, co po ich akceptacji powoduje automatyczne wprowadzenie spotkania w ich kalendarzach, m) Zarządzanie listą zadań, n) Zlecanie zadań innym użytkownikom, o) Zarządzanie listą kontaktów p) Udostępnianie listy kontaktów innym użytkownikom, q) Przeglądanie listy kontaktów innych użytkowników, r) Możliwość przesyłania kontaktów innym użytkowników. W przypadku zaoferowania oprogramowania równoważnego, Wykonawca zobowiązany jest do zintegrowania z obecnie obowiązującymi standardami dokumentów /systemów operacyjnych, a także przeprowadzenie szkoleń użytkowników i administratorów. Szkolenia w ilości nie mniejszej niż 4 godziny lekcyjne dla każdej aplikacji pakietu dla min. 52 użytkowników. Obowiązek wykazania, iż oferowany przedmiot zamówienia spełnia wymagania Zamawiającego leży po stronie Wykonawcy. Zamawiający wymaga, by dostarczone oprogramowanie było oprogramowaniem w wersji aktualnej na dzień składania ofert zawierającym licencje oraz kod dostępu. Zamawiający wymaga, aby licencje były pełne, niewyłączane, nieograniczone w czasie,

wolne od roszczeń osób trzecich.

# **Pozycja nr 12 Tablica interaktywna - 11 szt.**

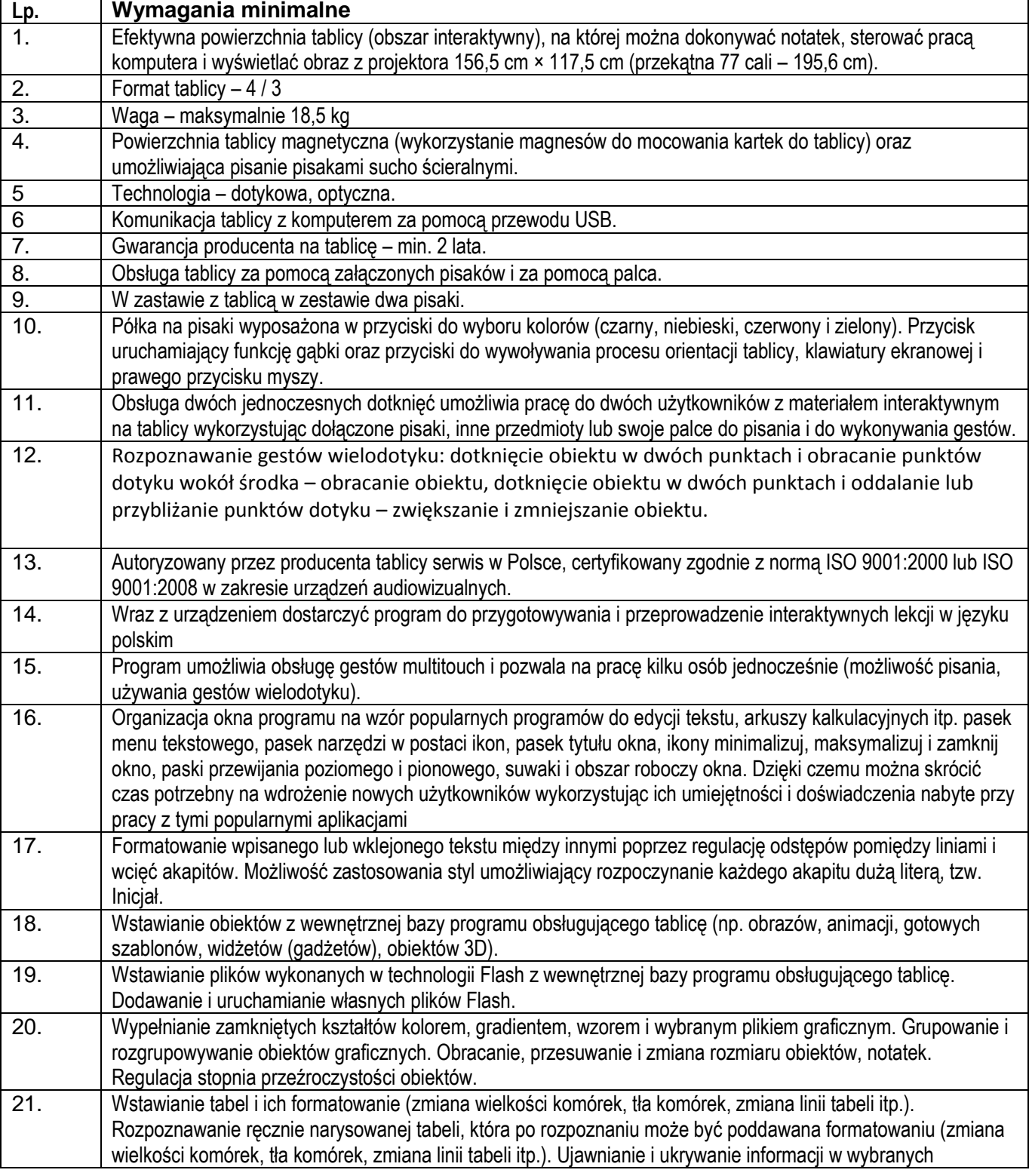

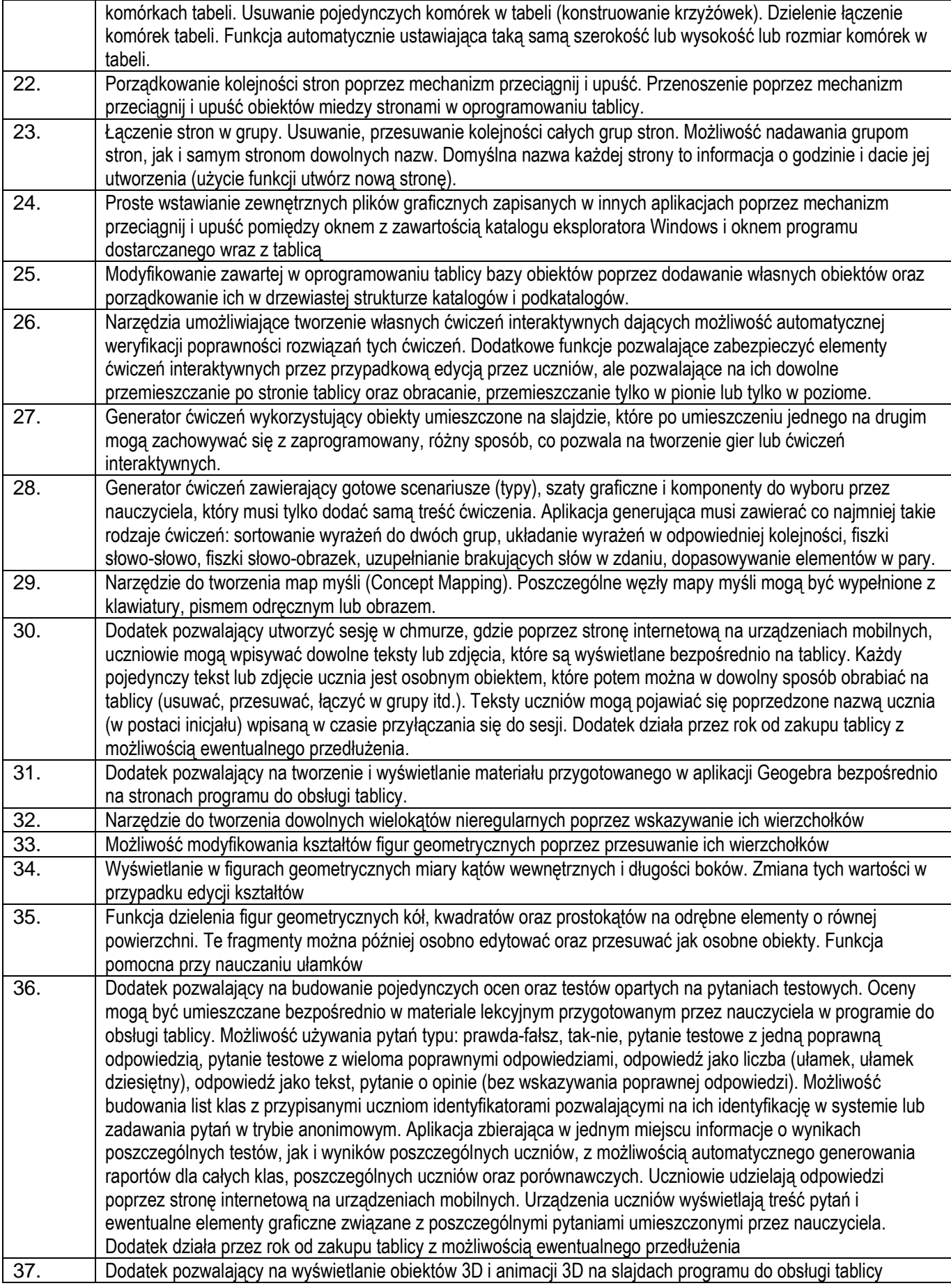

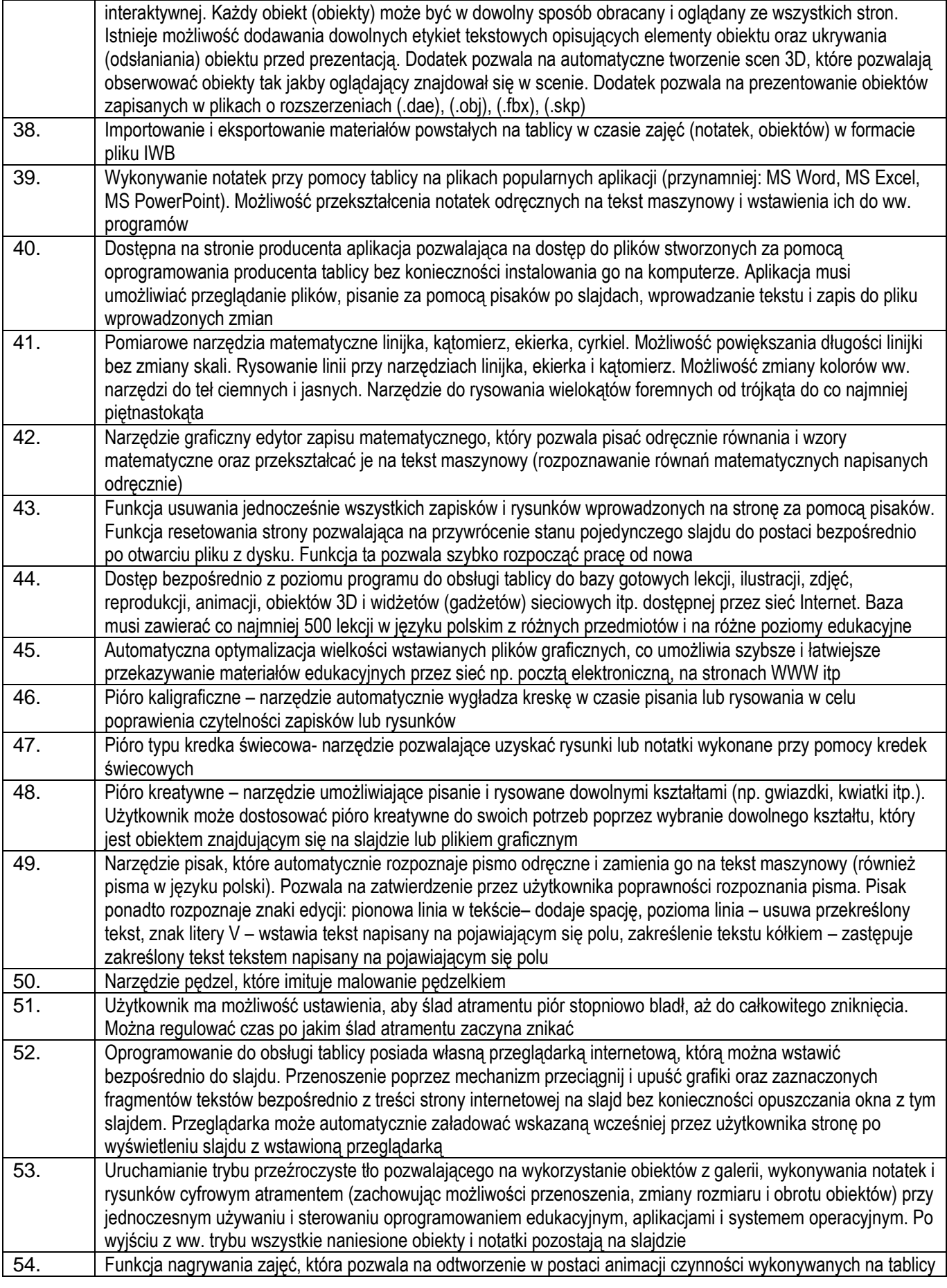

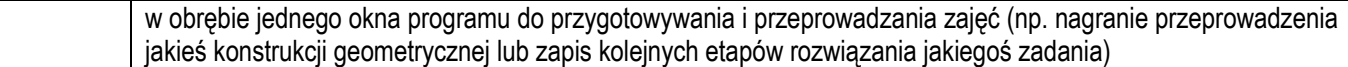

## **Pozycja nr 13 Projektor do tablicy interaktywnej – 12 szt..**

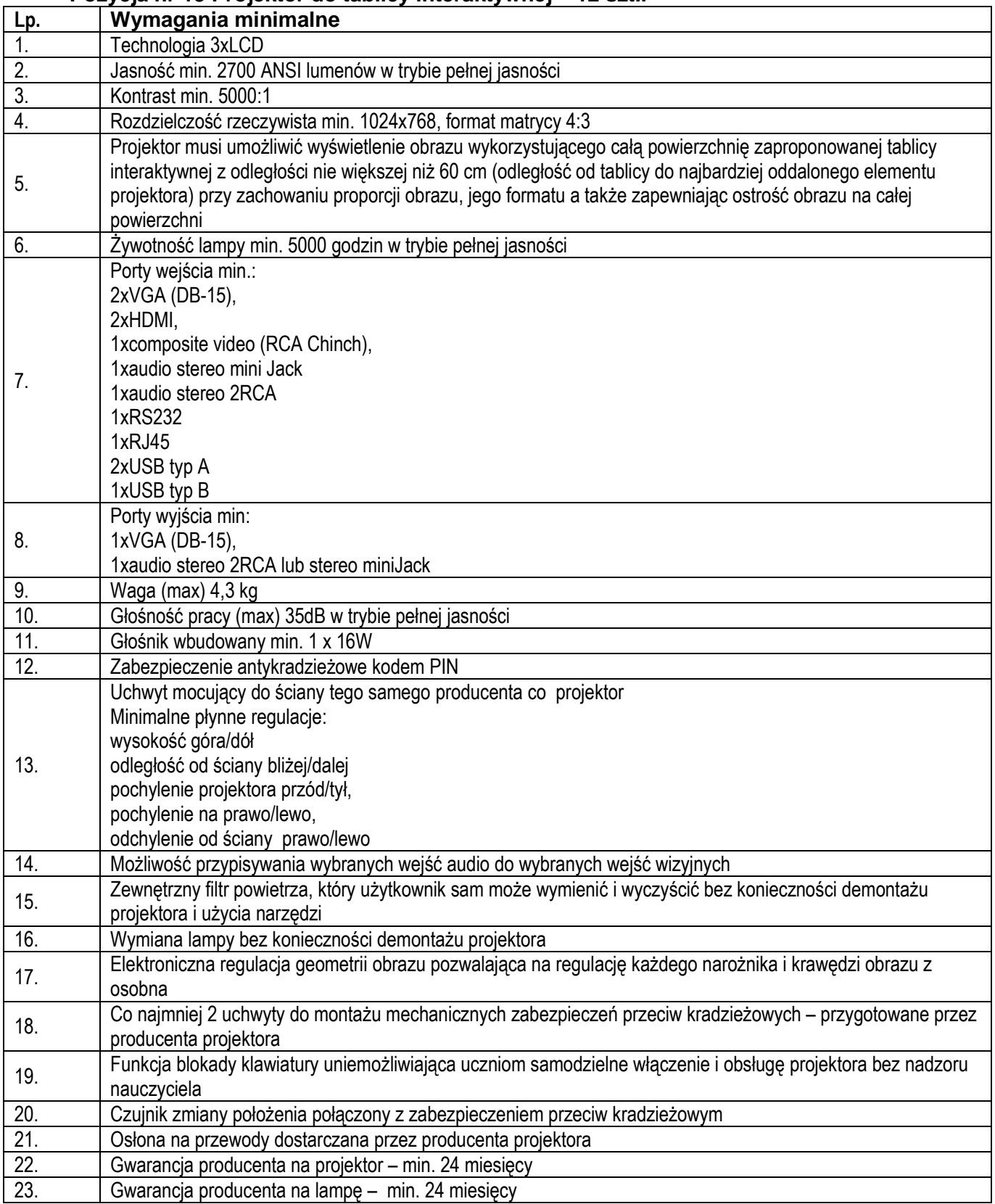

**Pozycja nr 14 Gniazdo przyłączeniowe do tablicy – 12 szt..**

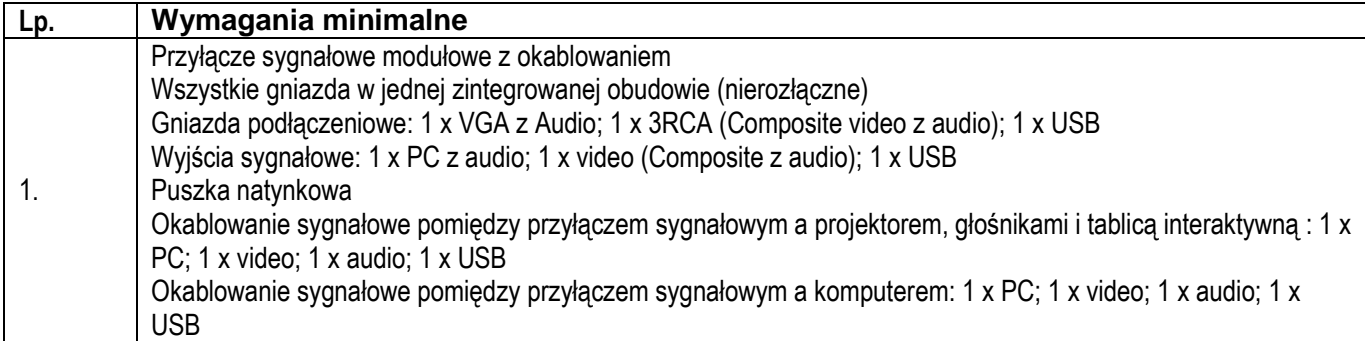

# **Pozycja nr 15 Ekran rozwijany - 1 szt.**

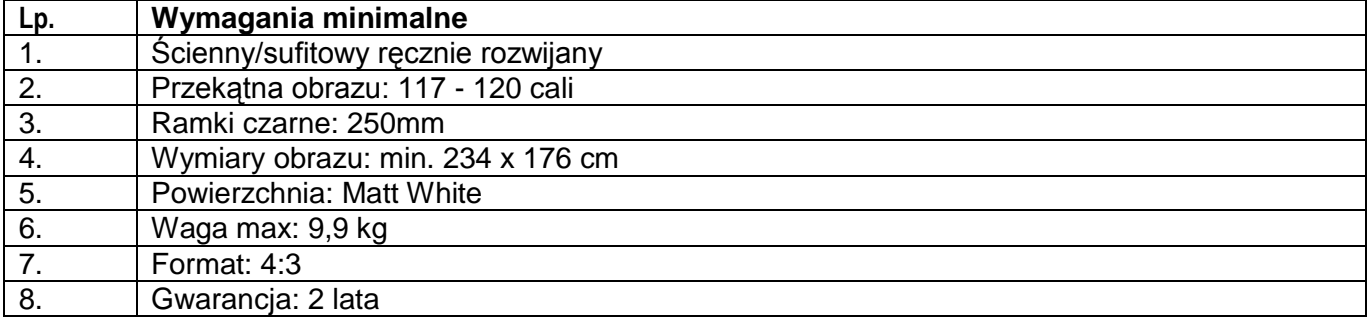

# **Pozycja nr 16 Projektor multimedialny do ekranu - 1 szt.**

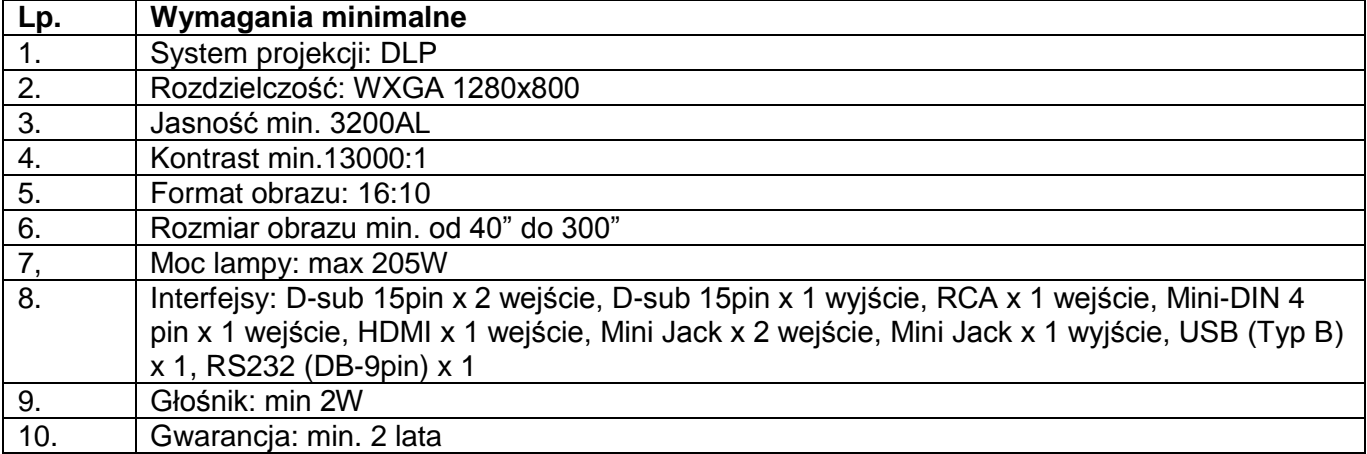

# **Pozycja nr 17 zasilacz awaryjny UPS - 3 szt.**

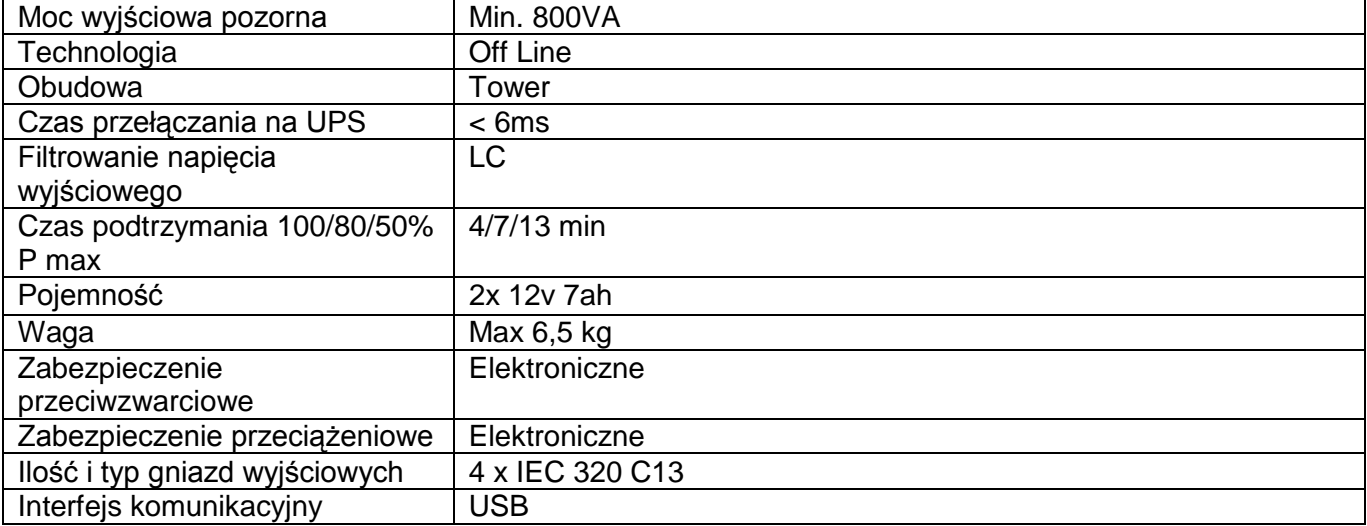

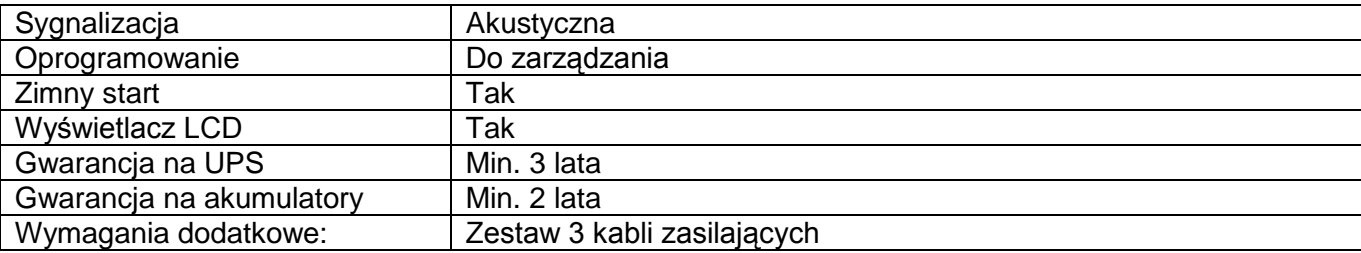

### **Pozycja nr 18 Telewizor LED (Smart TV) - 1 szt.**

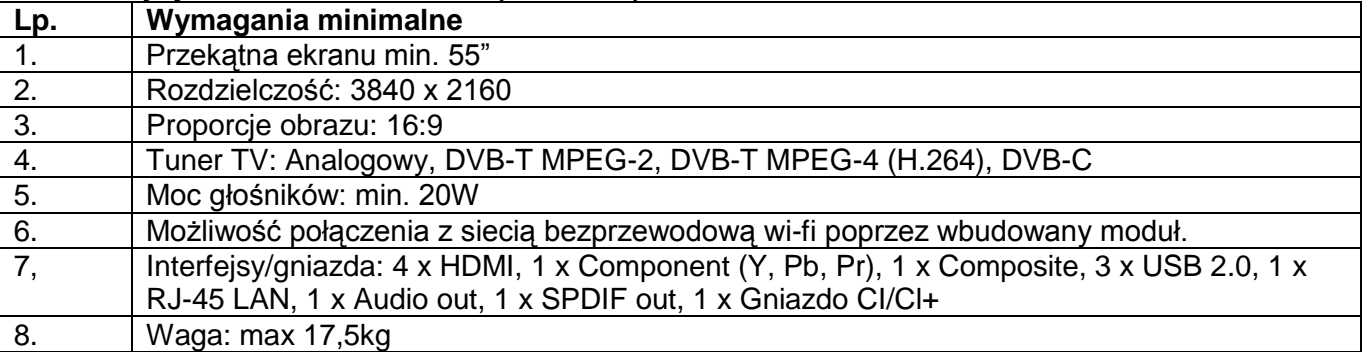

# **Pozycja nr 19 Uchwyt ścienny do TV- 1 szt.**

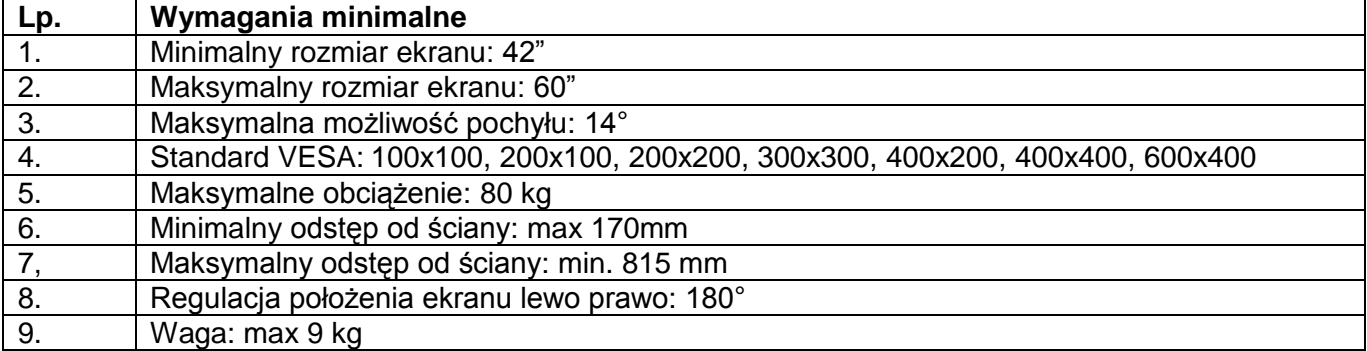

#### **Pozycja nr 20 Kompaktowy cyfrowy aparat fotograficzny - 3 szt.**

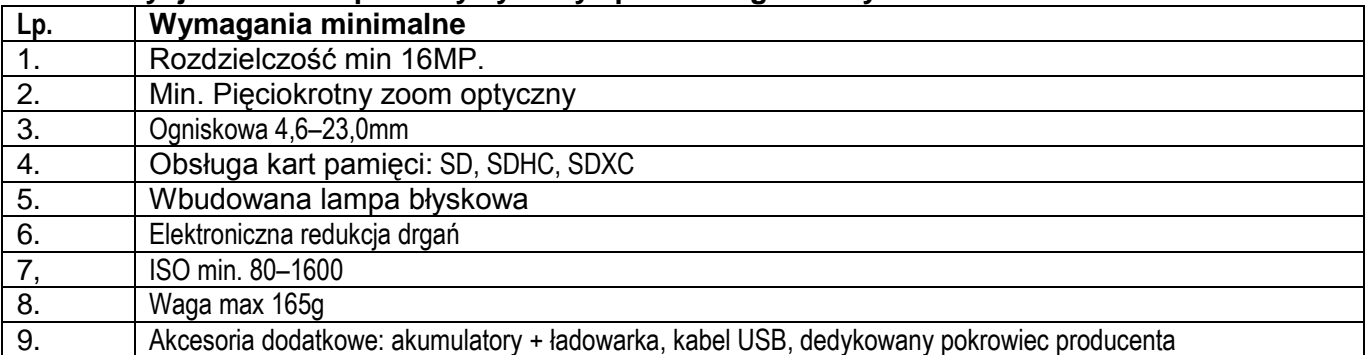

# **Pozycja nr 21 Karta pamięci do aparatu - 3 szt.**

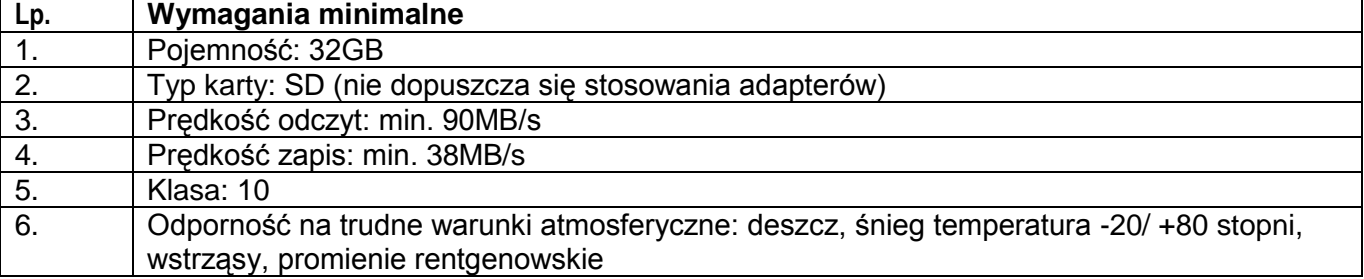

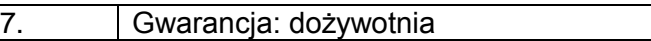

#### **Pozycja nr 22 Cyfrowy aparat fotograficzny lustrzanka - 1 szt.**

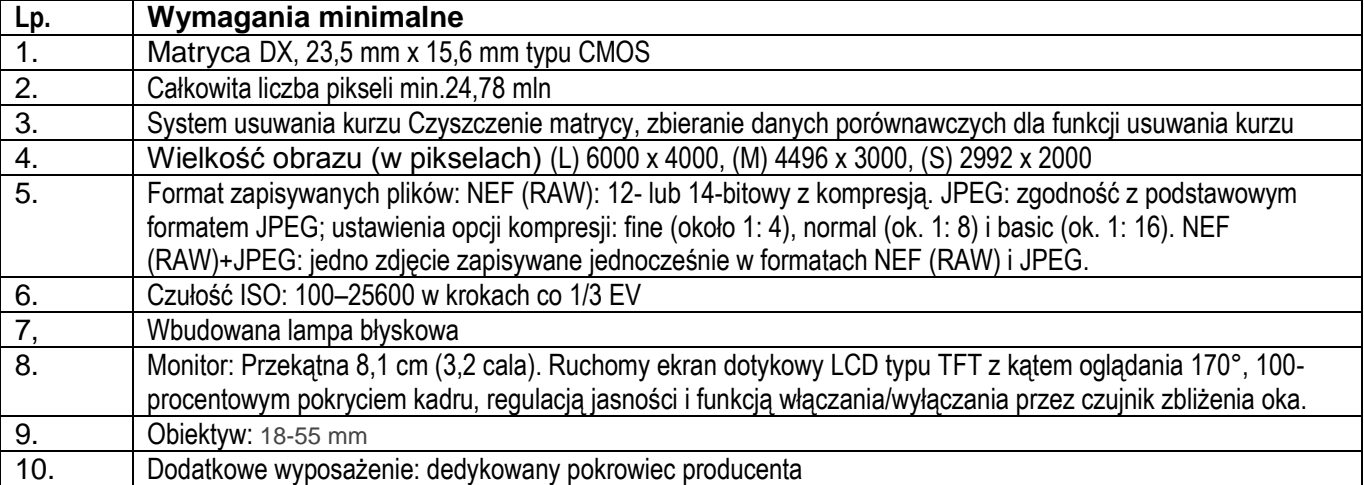

#### **Pozycja nr 23 Karta pamięci do aparatu - 1 szt.**

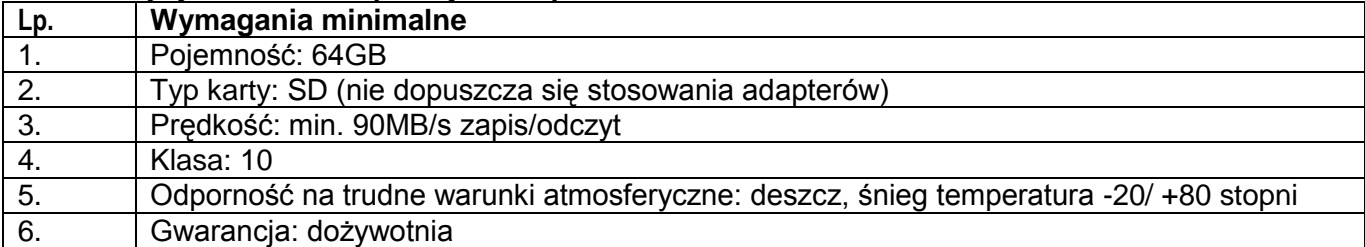

### **Pozycja nr 24 Kamera Cyfrowa - 1 szt.**

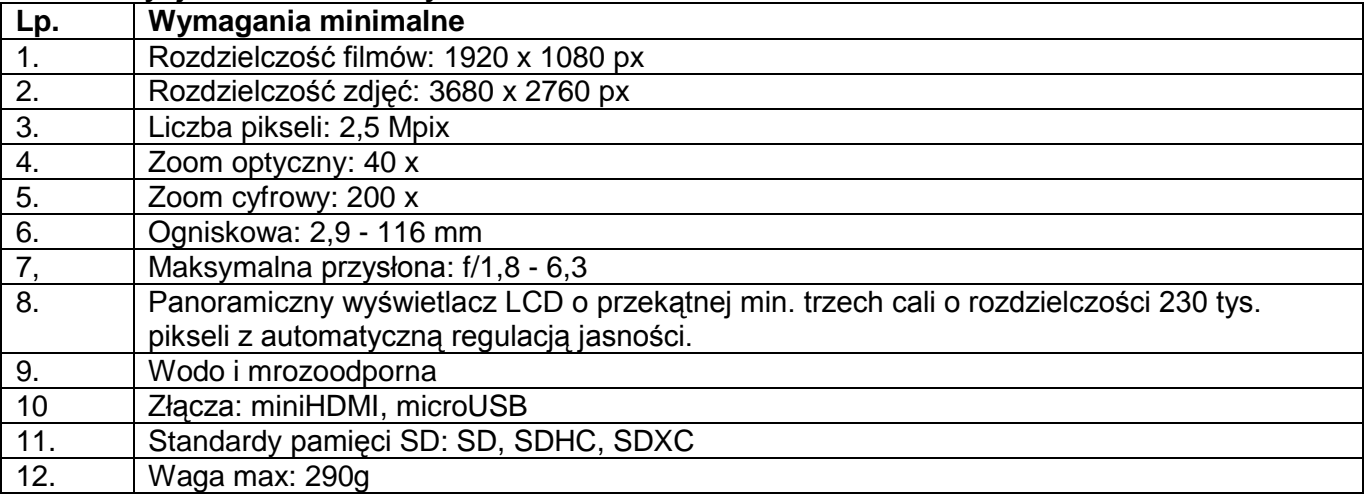

# **Pozycja nr 25 Torba na kamerę - 1 szt.**

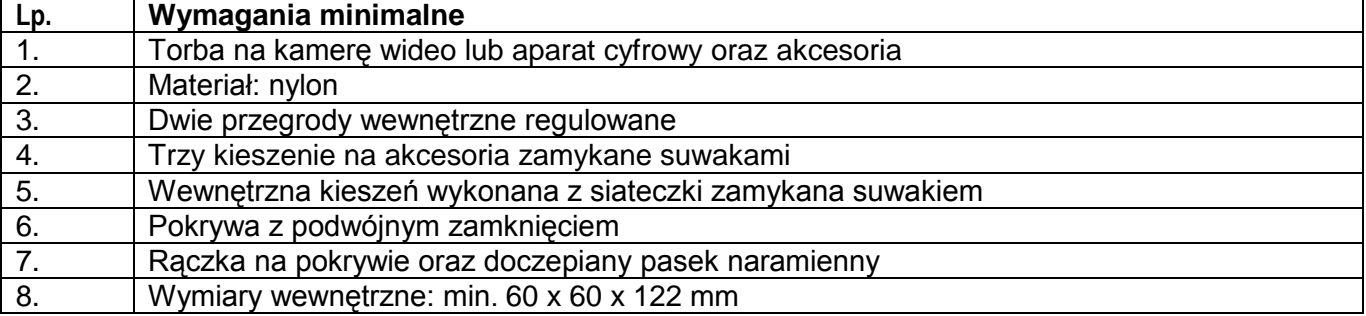

### **Pozycja nr 26 Karta pamięci do kamery - 1 szt.**

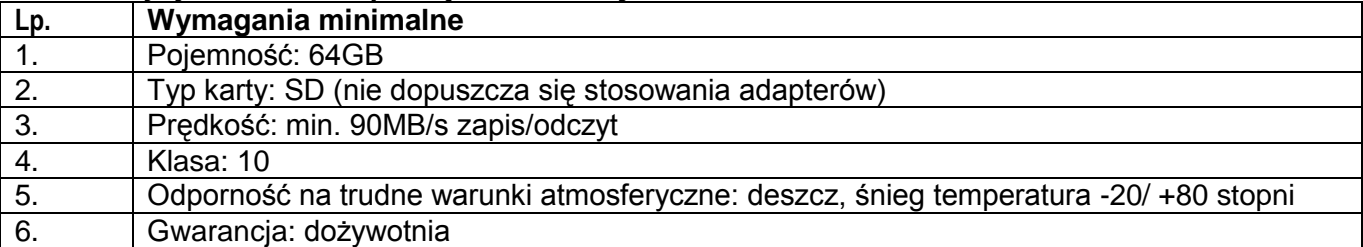

### **Pozycja nr 27 Tablet - 2 szt.**

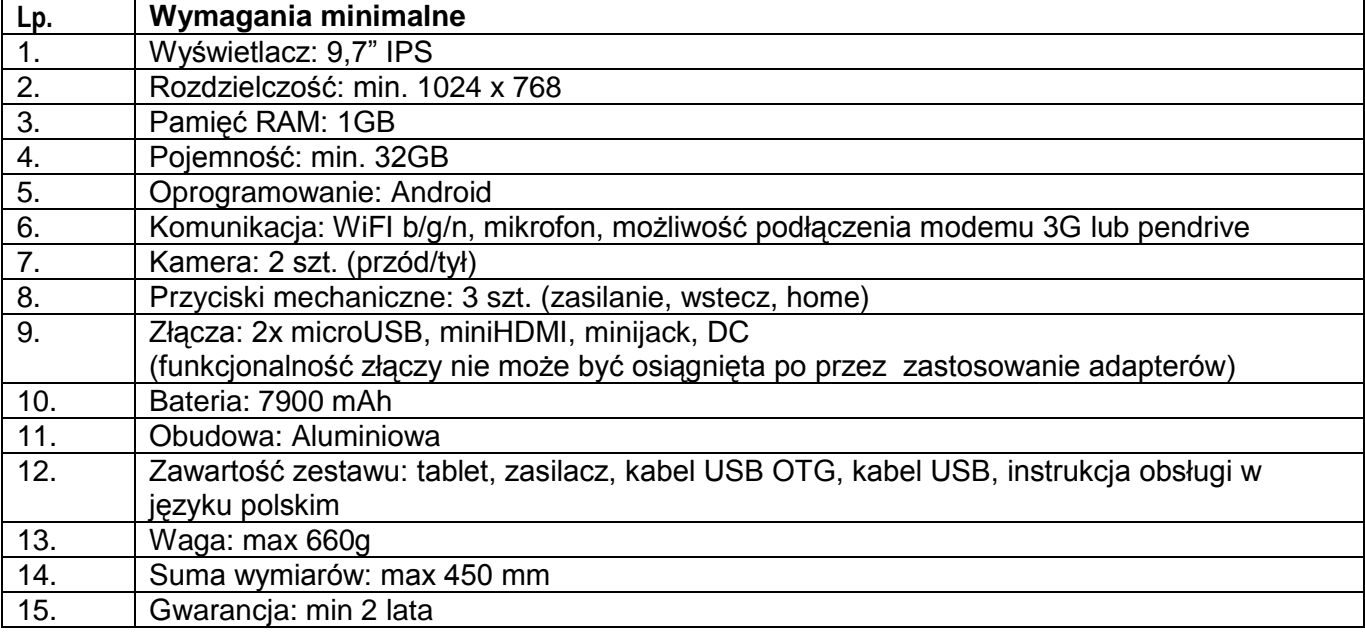

## **Pozycja nr 28 Tablet – 1 szt.**

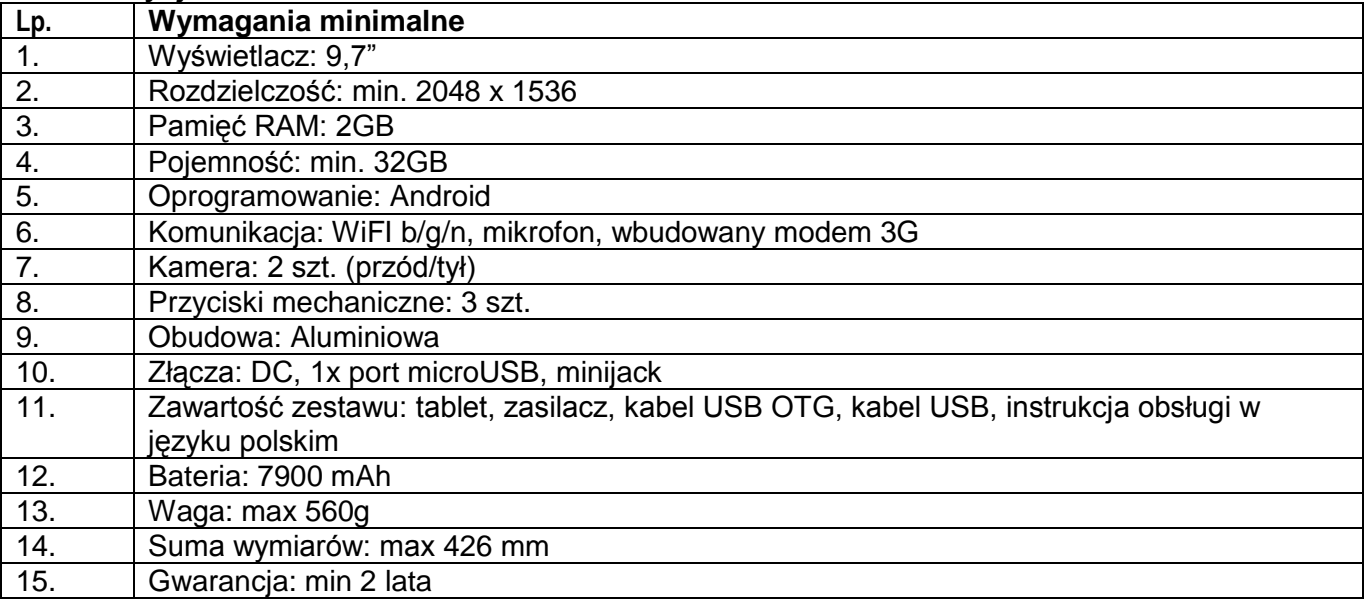

# **Pozycja nr 29 Etui na tablet – 3 szt.**

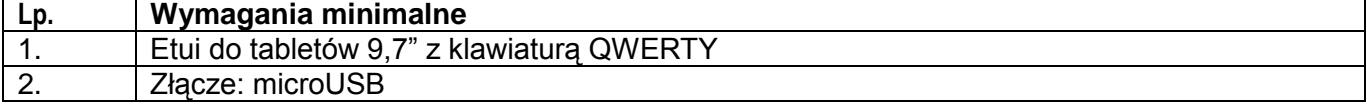

# 3. Zabezpiecza tablet przed uszkodzeniami mechanicznymi

## **Pozycja nr 30 Szafa rack – 1 szt.**

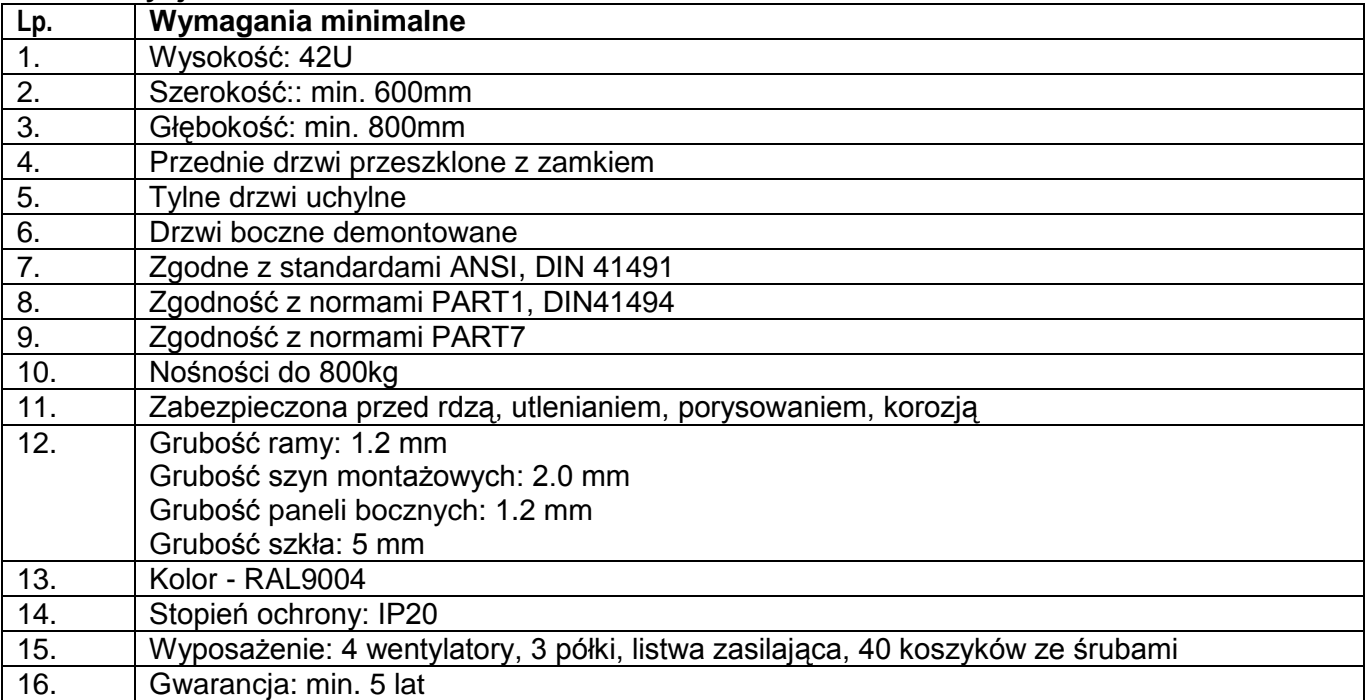

## **Pozycja nr 31 Kontroler AP – 1 szt..**

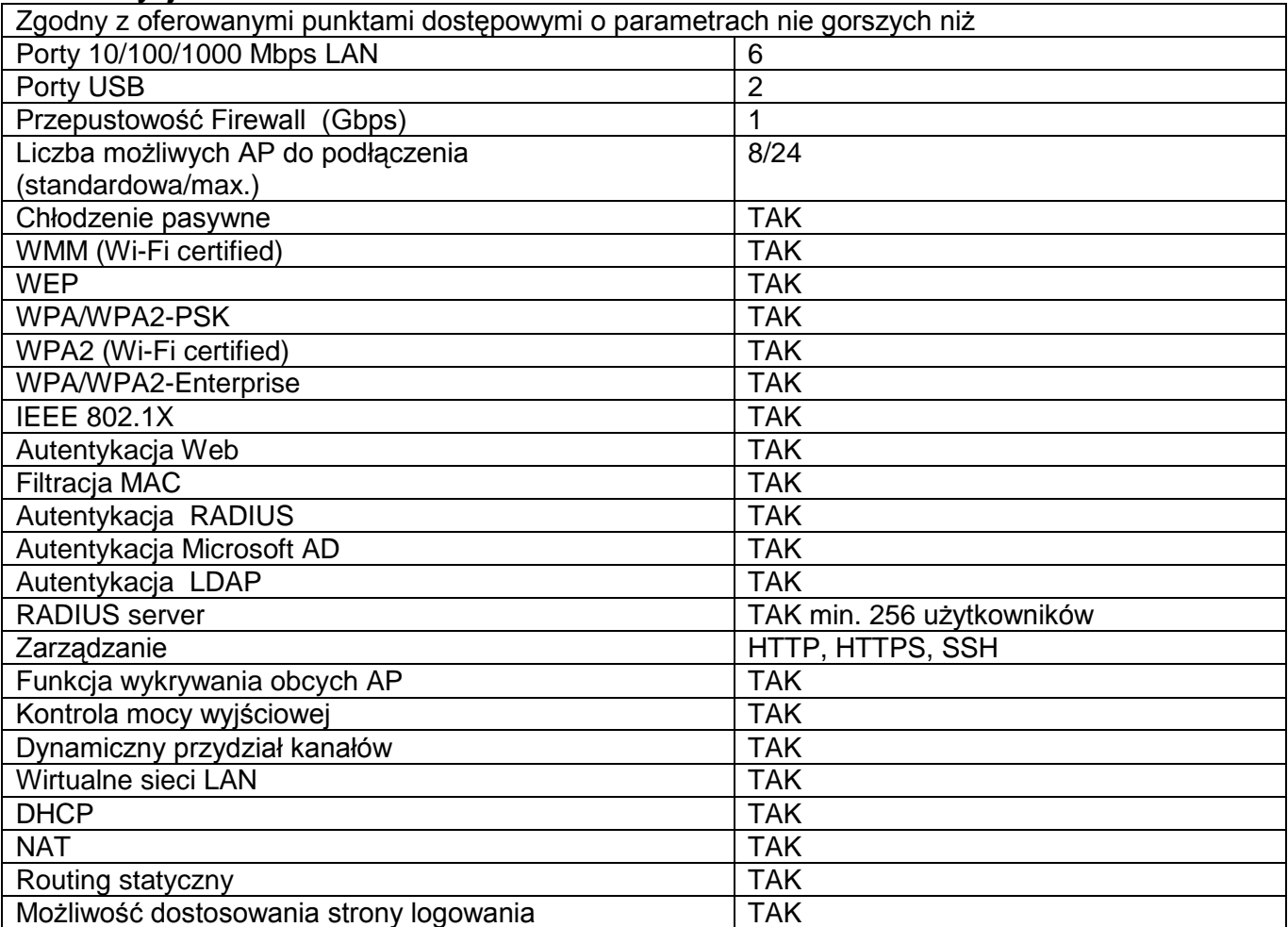

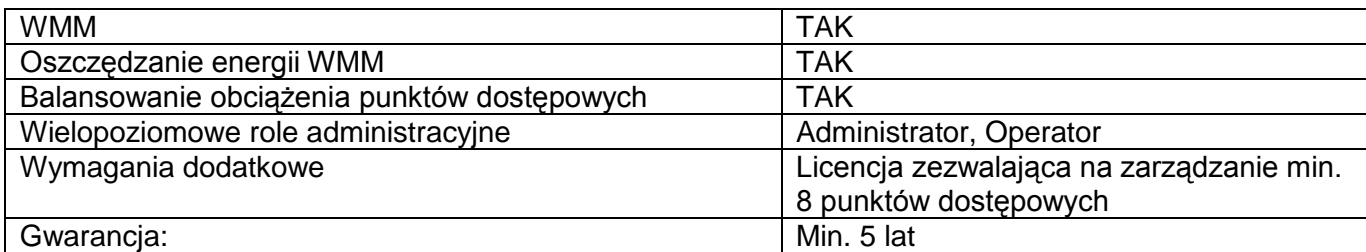

# **Pozycja nr 32 Przełącznik sieciowy – 1 szt..**

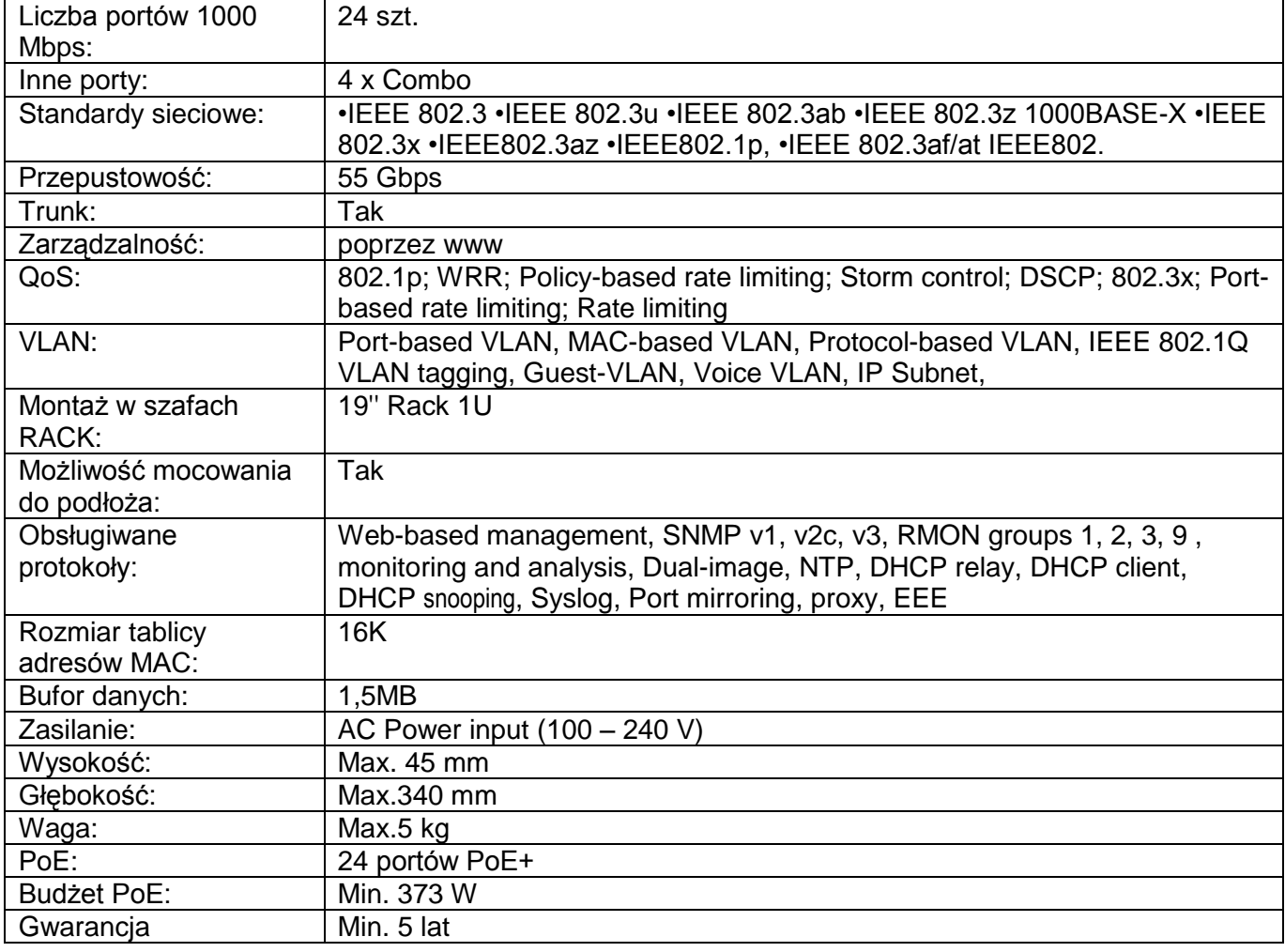

## **Pozycja nr 33 Punkt dostępowy AP – 12 szt..**

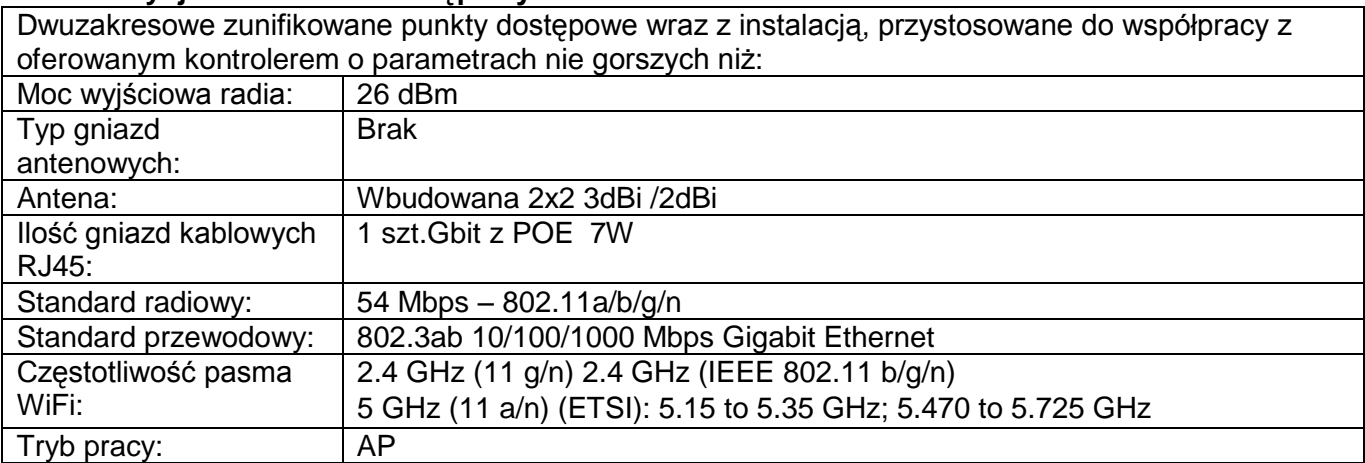

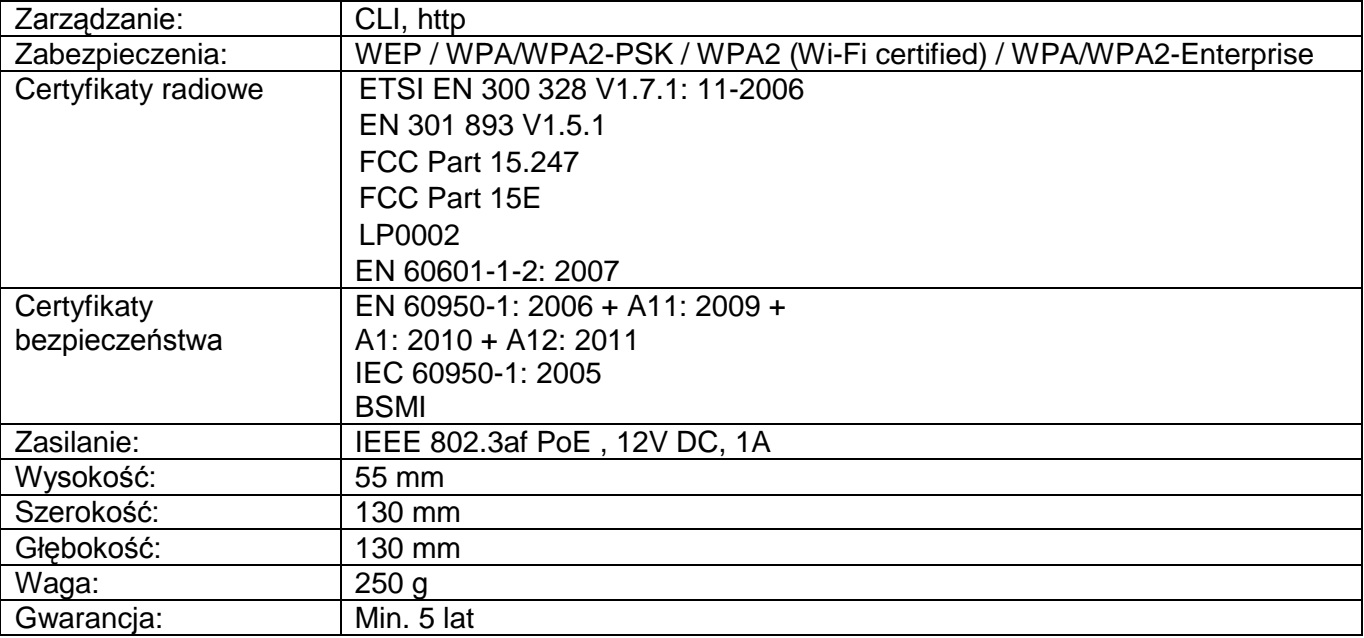

### **Pozycja nr 34 Rozszerzenie licencji SBS – 1 szt.**

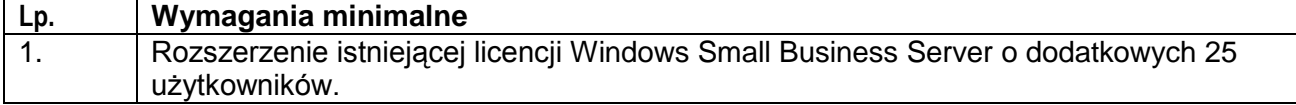

# **Pozycja nr 35 Konfiguracja i instalacja sieci oraz montaż tablic i ekranów**

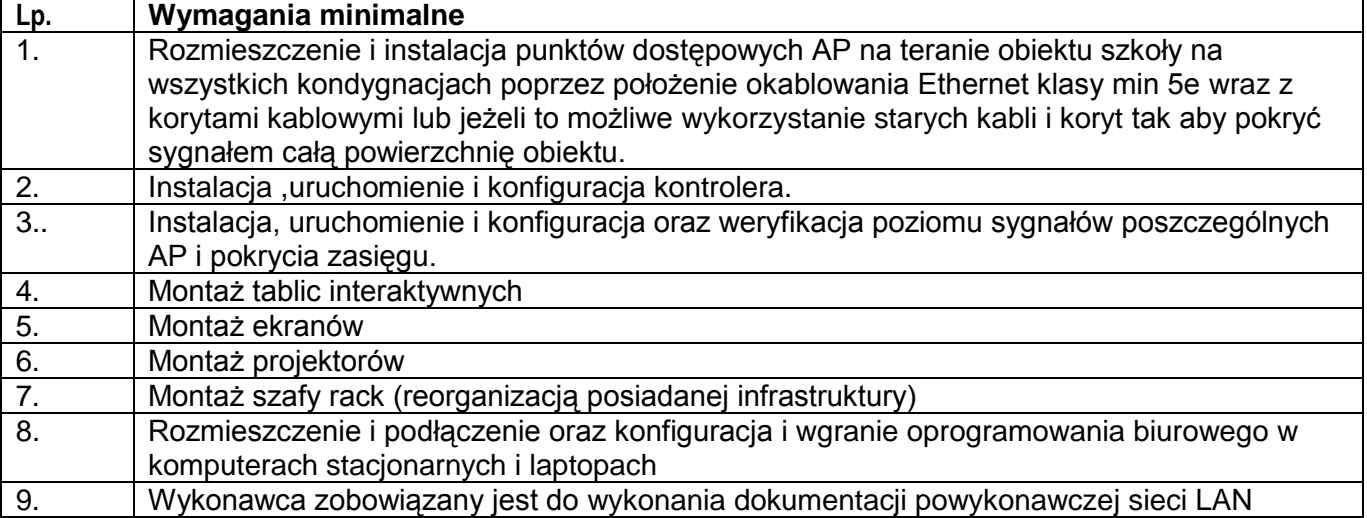

#### **Pozycja nr 36 Prace modernizacyjne**

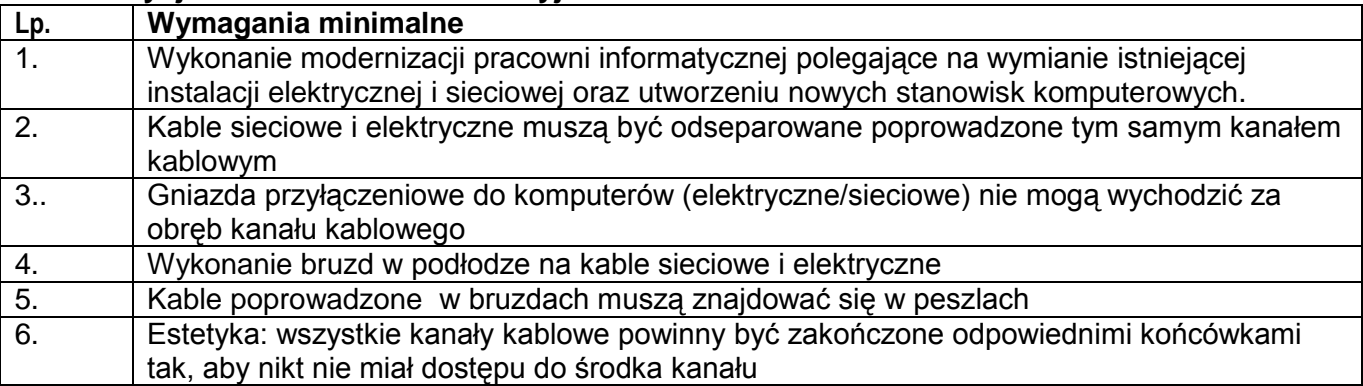

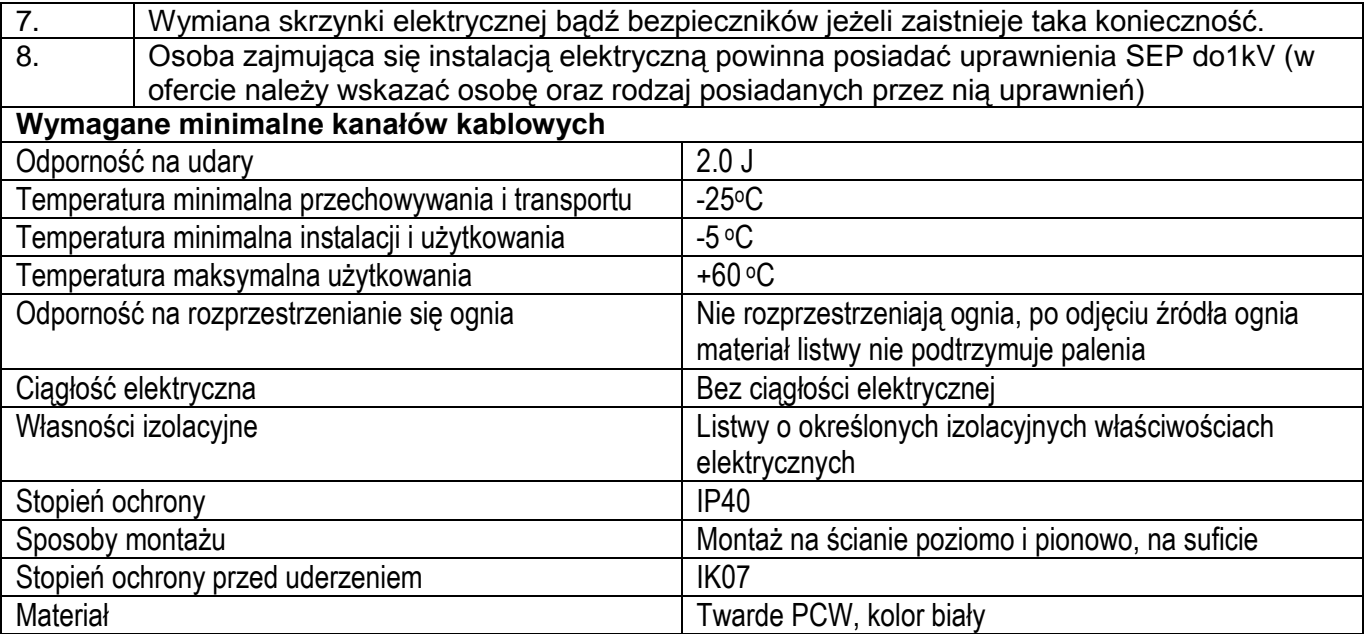